# **Raw Notes on the Ruby Language**

[Marcello Galli](http://www.helldragon.eu/marcello/galli.html), October-2014

These notes are the by-product of a never-held seminar on the Ruby language.

I like the Ruby language: it has a lot of peculiar features, interesting ideas implemented and a lot of features built into the language; it is a complex language, so, while studying the language, I prepared some raw notes for myself, with the idea of a Ruby seminar for my colleagues, but a Python course was more than enough for them, so the seminar was never held.

I ended putting these raw notes on my website, but on the web there is so much material about Ruby, that I doubt I will ever have some casual readers. Nevertheless these notes are here, unfinished, in a raw state, with errors and typos, but free for everyone (for non-commercial use), released under the "Creative Commons License"[:http://creativecommons.org/licenses/by-nc-sa/4.0/.](http://creativecommons.org/licenses/by-nc-sa/4.0/)

# **Contents**

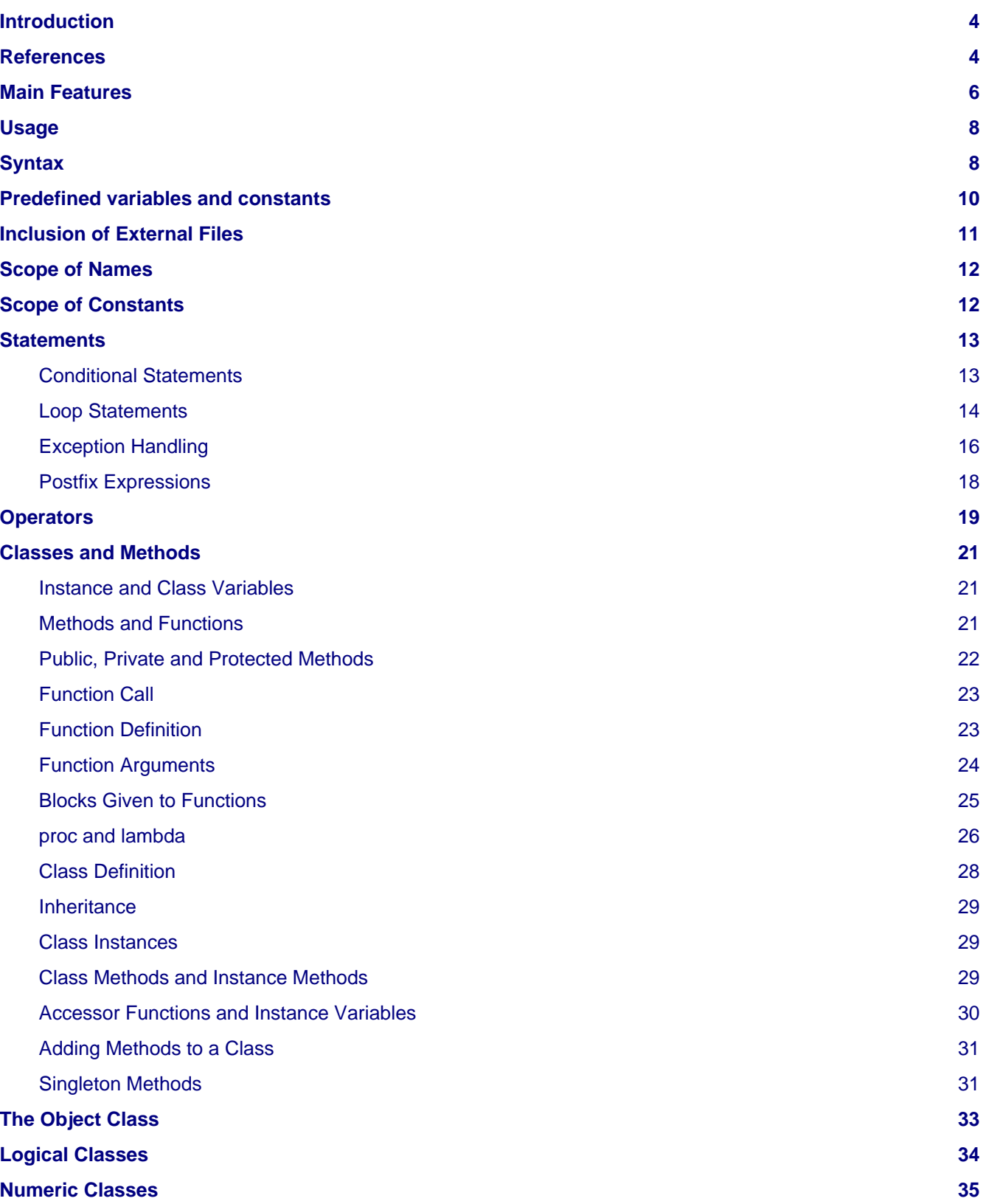

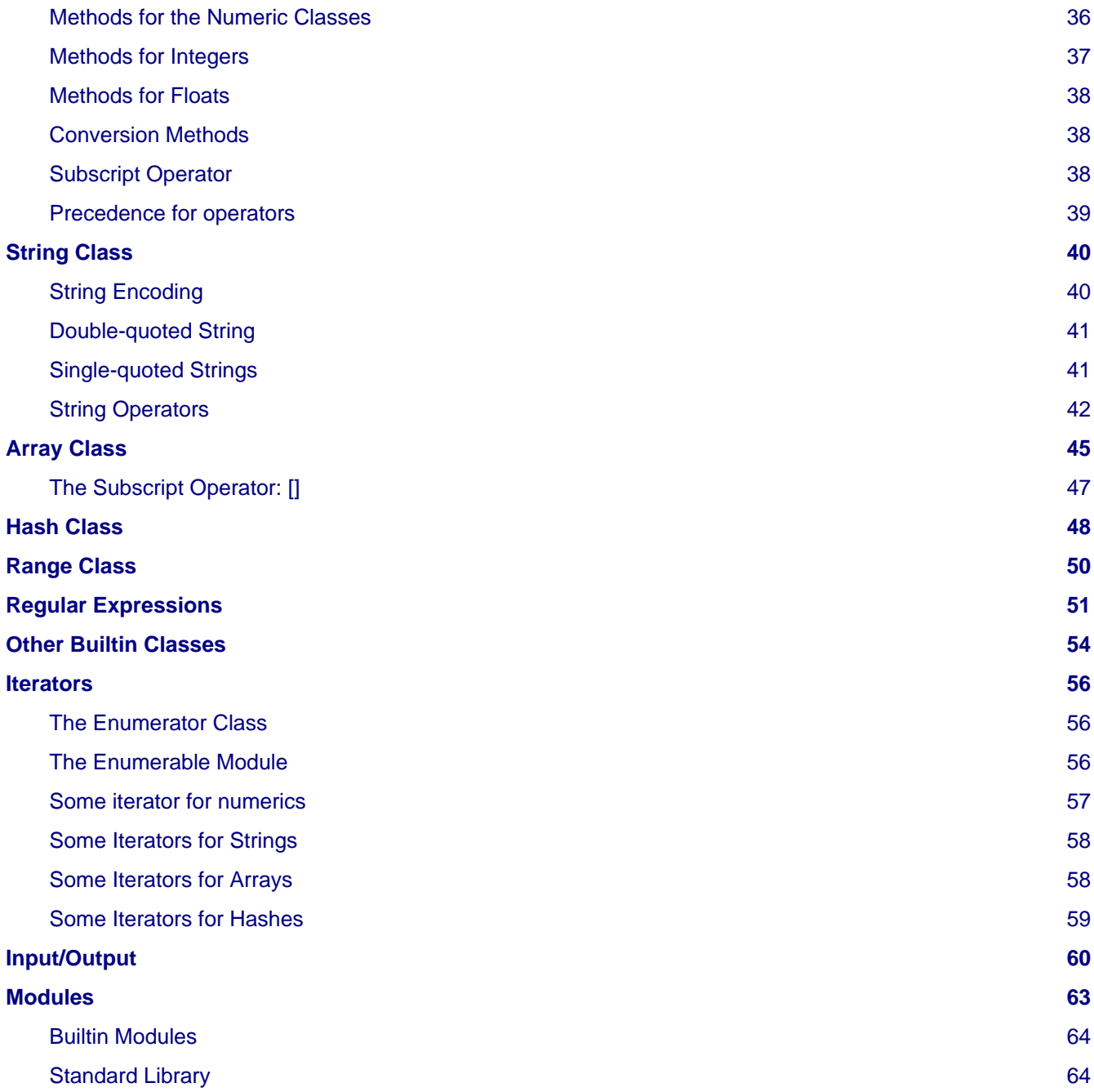

### Introduction

# <span id="page-3-0"></span>**Introduction**

Ruby is a new language, developed by Yukihiro Matsumoto in 1993, as a simple, very object oriented, interpreted language, influenced by Perl, Python, Lisp. For some years Ruby remained a Japanese only product, developed on Japanese newsgroups and mailing lists. Only in 1999 an English mailing list on Ruby appeared, and only in 2000 the first English book on Ruby was printed; this greatly limited the diffusion of the language, which deserved a wider audience, but, for some time, was known only in Japan. Around 2005, the diffusion of the web framework "Rails" gave new emphasis to the diffusion of Ruby.

In many aspects Ruby is different from every other programming language I have ever used; it is an interpreted language, as Python, and has many similarities with Python: harray, hashes, metaprogramming, a polymorphic structure. Many things work in a similar way, but the underline philosophy is very different: Pyhton wants to be simple, with a clear structure, few lexical constructs, each thing being done in only one way (and eventually the correct one); the core is simple and most is in additional modules. Ruby instead gives to the programmer the maximum flexibility; there are many ways to do the same thing, there is an exasperation of the object oriented paradigm, and every possible feature is fitted into the language. Ruby is a very interesting language, but it is not easy.

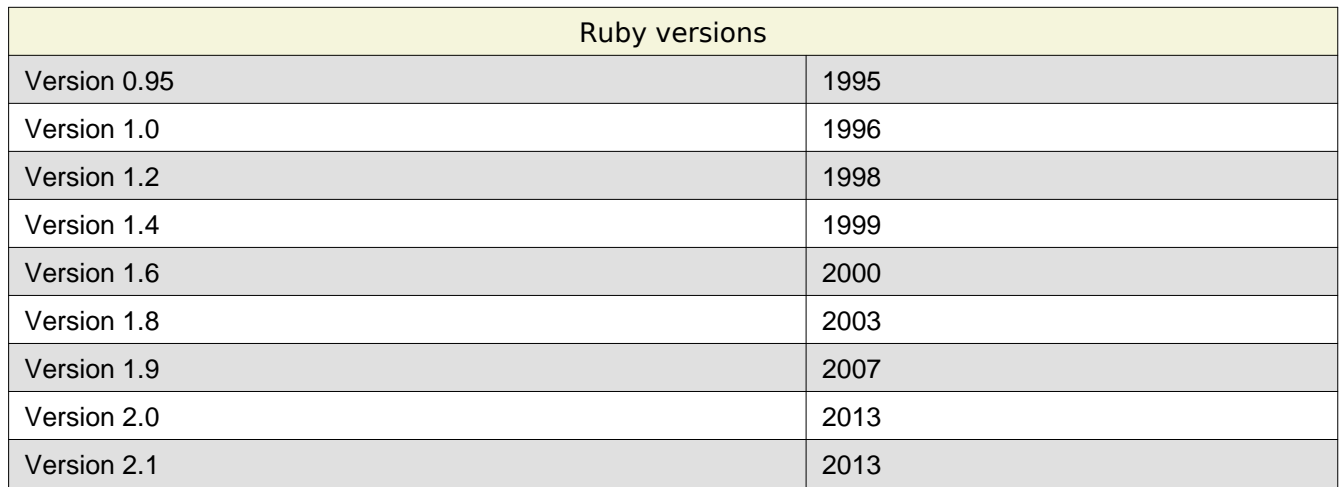

Version 1.8 was accepted as an ISO and JIS standard, but version 1.9 is not backward compatible with version 1.8; version 2 also has minor incompatibilities with version 1.9. Version 2 introduced a better interpreter (YARV). There are also just-in-time Ruby compilers, and Jruby, which produces a Java bytecode.

# <span id="page-3-1"></span>**References**

There are many books on Ruby, but most are limited the version 1.8 of the language, new editions being planned for 2014-2015. The evolution of Ruby is fast, and with version 1.9 many things changed, so you have to look for books covering at leas version 1.9. Some books have been translated in Italian, but I suggest to avoid the Italian translations of books on computer science. Often the quality of the translation is bad; it's clearly done by non-programmers: with a wrong choice of Italian technical terms, and errors, so some topics are difficult to understand. Some good books are:

### • **Programming Ruby 1.9 & 2.0, by Dave Thomas et al., Pragmatic, 2013.**

It's the reference book for Ruby, with all class methods listed and explained.

• **The Ruby Programming Language, by David Flanagan, Yukihiro Matsumoto, O'Reilly 2008.**

A good book to learn the language.

### • **Learning Ruby, by Michael Fitzgerald, O'Reilly 2007.**

A good book but doesn't cover version 1.9.

### **Introduction**

### • **Ruby Pocket Reference, by Michael J. Fitzgerald, O'Reilly, 2007.**

An useful booklet, with a summary of the language, but it doesn't cover version 1.9. The official web site for the language is:<https://www.ruby-lang.org> Documentation can be found also on:<http://ruby-doc.org/> A bit dated Ruby guide is in: <http://www.rubyist.net/~slagell/>

## <span id="page-5-0"></span>**Main Features**

#### **A modern, interpreted language:**

in may aspect Ruby is similar to Python: variables are reference to objects, and their type is defined at run time, when they are assigned. In this way we have a polymorphic language (the same functions can be used for different data types), but the errors on the type of variables are detected only at run-time. Ruby allows for reflection (the program knows its internals) and metaprogramming (the program can

change itself at run-time). As an interpreted language Ruby is not very efficient and it is not suited for heavy computations: compiled languages perform better. Ruby uses a bytecode to speed things and has a builtin garbage collection system.

#### **Very, very object oriented:**

In Ruby all is an object, the object paradigm is very empathized and this leads to a change in the meaning and usage of some classic elements of computer languages: methods and operators become the same thing; no more distinction between basic types and objects, instance variables are used through methods, common keywords become methods of some basic object, loops are replaced by iterator methods:

- Ruby tries to follow in a strict way the encapsulation paradigm. Class and instance variables are strictly private and accessible only thought special "accessor" methods. These methods, used without parenthesis, seems a direct usage of class variables; *instance variables and* methods become two very similar things in practical usage.
- Also basic types (as numbers) are objects and have attributes. Most functions and operators are attributes of objects. Basic operators too are implemented as methods, so the concepts of operator and class method, that are different things in many languages, are unified in Ruby. Operator overloading become a very common feature of classes and an operation not allowed for a given type becomes the missing of a method in the corresponding class.
- Many features are implemented as methods of basic classes: every class inherits the class Object, which is a common parent for all the Ruby classes. The class Object includes the module "Kernel" with all the major functions of Ruby, and also many statements and operators are implemented as methods of the "Kernel" module
- In Smalltalk, one of the first object oriented languages, objects are very well separated entities, and calls to methods are seen as "messages" send to objects. In Ruby this idea is not so clearly stated, nevertheless each function is a method of an object which acts as the "**receiver**" for the function. When the program runs you are always in the environment of an instance, acting as a search scope for names and as a receiver for functions; also in the interactive usage one is in the environment of an instance, which is named: "main" and has inherited Object. This is the way the statements that are methods of the Kernel module are made available to the interactive user. The current instance (the receiver) is referred to by the keyword "**self**".
- The class itself (the definition of the class) is built as an instances of the class: Class: class methods are methods of this instance;
- Only single inheritance is allowed, but a class can include modules, containing attributes that are mixed into the class (mixins).

#### **Duck Typing:**

all is an object; also basic types, as integer an floats, are objects: algebraic operators (as addition, multiplication etc.) become methods of the basic objects.

Raw Notes on the Ruby Language, Version: 25-11-2014 17:45, by Marcello Galli. Pg. 6 Downloaded from <http://www.helldragon.eu/>

### Main Features

In object oriented languages as C++, or Java, there are some basic types and, in addition, objects, which define new types. But here, with the disappearing of basic operators (now class members), the concept of type weakens, and the object interface becomes the essential item;

This way of intending types is called "duck typing": the object interface defines its type. For the origin of the expression "duck typing" see: [http://en.wikipedia.org/wiki/Duck\\_test](http://en.wikipedia.org/wiki/Duck_test) .

#### **The syntax tries to mimic the human (English) language:**

- we have postfix syntax, with condition after statements:
- parenthesis in function calls are optional, so that a function call appears as an actions taken on the arguments:
- iterator functions associated with blocks seem actions on sets of objects
- some functions are attributes of basic types, giving a very compact syntax for some common logical constructs: : Es.: 5.times { ...} ;
- we have functions ending with "=", which mimic an assignment; this choice is related to the need of accessor functions to set variables belonging to classes.
- return statements in functions are optional: each block of statements return something and acts as an expression, if not specified returns the last evaluated statements, and, if has nothing meaningful to return, returns the *nil* object.
- the "then" keyword, used to begin conditional blocks, is optional

• . Many find this attempt to make a programming language nearer to the human language a great feature, making Ruby programming: "fun". Solving an interesting problem can be fun, but the used computer language is only a tool: can be easy, powerful, elegant, but if your job is boring no computer language can change things. For me, as an old programmer, programming means translating from the human logic to the computer logic: humans and computers are different and follow different logic schemes, talking to the computer is worthless and essentially wrong. For example I need parenthesis when calling a function, to have an idea of what the computer is doing; in the Ruby world, without parenthesis as delimiters, finding spare words after a function is deceiving and leads to syntactical ambiguities.

#### **Convention over declaration:**

• Constants are capitalized, and also class names.

• variables beginning with "\$"," @"," @ @" are respectively global, instance and class members.

### **Extended usage of iterators:**

there is an extended usage of iterators, implemented as class methods coupled with block of instructions to be executed at each iteration. It's the preferred way of looping in Ruby, with a very compact syntax and an easy way to implement filters and transformations of sequences of objects. Basic types have tenths of different iterators, which can be used for complex tasks. Iterator methods can easily written also for user defined classes.

### **A lot of funcionalities are built "into" the language:**

many features are implemented by means of basic types: common structures, as arrays and associative dictionaries (called hashes in Ruby), are also basic types. There are many operators, a complete set of functions to deal with strings, regular expressions, an easy ways to interact with the underling operating system, an integrated help system, builtin modules for common actions and countless additional packages to do everything.

#### Usage

# <span id="page-7-0"></span>**Usage**

Ruby can be used in an interactive way, or as a standalone program. There is also an interactive help shell, invoked with the command: **ri**. Some documentation about a Ruby program can be produced with **rdoc** from specially formatted comments placed into the source code. Ruby can be used in the following three ways:

- The command **irb** invokes an interactive Ruby shell: the Ruby shell has some useful commands as: an "help" command; a "source" command to load Ruby files; "conf" to show the configuration; an "exit"\* command and commands to manage subshell, similar to the batch jobs in Unix.
- Using the "**ruby**" command: a file containing a Ruby program can be executed with: "ruby filename.rb".

The ruby command has also optional flags to execute a string of Ruby statements or to apply Ruby statements to an input streams as in the following examples:

ruby -e 'a=1 ; print "a=",a,"..OK\n " ; ' ==> a=1...OK

echo "aaaa" | ruby -n -e 'print \$\_.upcase' ==> AAA

• In Unix an executable file beginning with the line: "#!/usr/bin/ruby" can be executed as a shell command.

# <span id="page-7-1"></span>**Syntax**

#### Ruby is **case sensitive** .

Blank lines are ignored and multiple blanks are condensed;

"**#**" is used for comments, extending from the character: "#" up to the end of the line.

A semicolon: "**;\*** , or a newline, is used to separate statements, but incomplete expressions can extend over more lines. The backslash: "**\**" can be used to escape the final newline character, effectively joining two lines.

Curly braces: "**{ }**" are used to define a block of statements;

Logical blocks are initiated by different keywords (**begin class, def, if, do**), but all are terminated by the keyword: "**end**".

The special keyword: "**\_\_END\_\_**" , on a line by itself, without leading or trailing spaces, can be used to mark the end of the program in a Ruby file; all after this line is ignored.

Special blocks of lines have specific delimiters:

```
=begin
        here an embedded document,
        with comments or documentation
=end
BEGIN \{ here a block of code executed at the beginning of the program \}END \{ here a block of code executed at the end of the program \}
```
Arrays, hashes and strings are basic types: arrays are sequence of heterogeneous objects, represented as comma separated values between square brackets; their elements are obtained bu an integer index between square brackets. Hashes, instead of an integer index have elements obtained by a key, which can be any object, but is usually a number or a string. Hashes are represented by a sequence of a key and a value, separated by

#### Usage

an arrow, between curly brackets. Strings are represented as sequences of characters between single or double quotes. Array and hashes will be described in a subsequent section, but some examples are anticipated here:

```
a=[1,2,3] # creation of an array of three numbers
               # a[0] is a reference to '1', a[1] to '2' ...
b=\{ "a" =>1, "b" =>2 \} # an hash of two values, using strings as keys.
                     # b["a"] is a reference to '1', b["b"] to '2'
```
#### **Variables and method names:**

names of variables begin with a lowercase letter and are made by an arbitrary number of letters, digits or underscores;

variables are reference to objects, and assignments for numerics and hashes or dictionaries have different effects:

```
a=1 ; b=a ; a=2 => you have a=-2 ; b=-1 ;
                            the assignment b=a makes: '2':a new number object
a=[1,2,3] ; b=a ; a[1]=0 => the assignment b=a makes only a new reference.
                            You have both 'a' and 'b' changed to: [1, 0, 3]
                             To make a new array you have to use: b=a.dup
                             The same happens for hashes or strings.
```
#### **Constants:**

constants begin with an uppercase letter, are not really constants, can be changed, but Ruby issues a warning when you change a constant.

Class and Module names are references to classes and modules, constant too and capitalized.

#### **Symbols:**

symbols are pointers to the internal name table of Ruby; names of symbols have the prefix ":";

they belong to the class "Symbol", and, from Ruby 1.9, have some methods similar to the methods of strings (size, uppercase,swapcase etc.). There are also conversion functions between strings and symbols:

```
sym=stringa.to sym # change a string into a symbol
stringa=sym.to_s # change a symbol into a string
stringa=sym.id2name # change a symbol into a string
Symbol.all_symbols # shows all symbols
```
Symbols are automatically created by Ruby for nearly every object of a program. The method: **Symbol.all\_symbols** return an array of all the defined symbols; **id2name**, or **to\_s**, returns a string representing a symbol.

Access to objects through symbols is faster; when an object has been defined, a symbol with the corresponding name can be used to refer to the object. Symbols are often used as keys in hashes.

Some characters have special meaning in names:

Raw Notes on the Ruby Language, Version: 25-11-2014 17:45, by Marcello Galli. Pg. 9 Downloaded from <http://www.helldragon.eu/>

### Predefined variables and constants

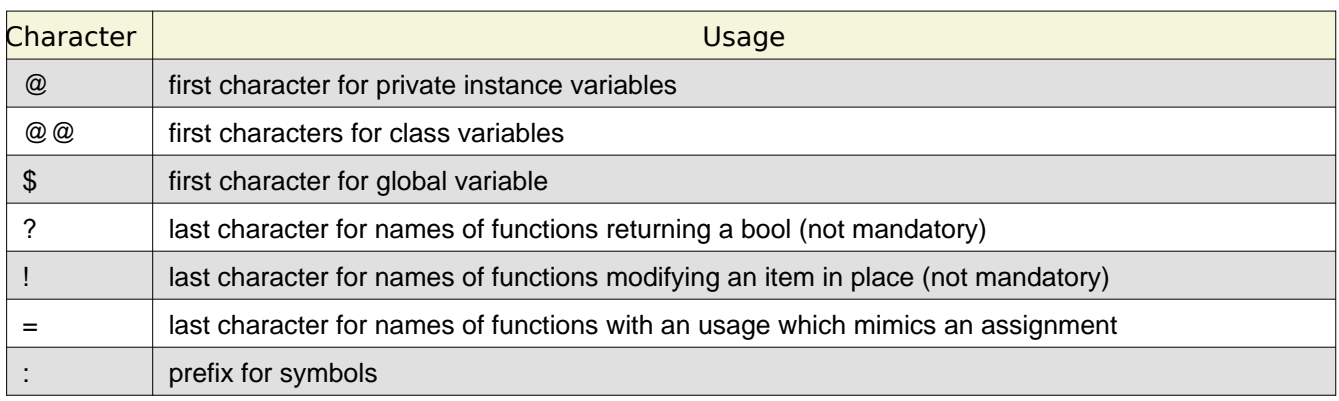

Ruby has some reserved words, which can't be used for user-defined names:

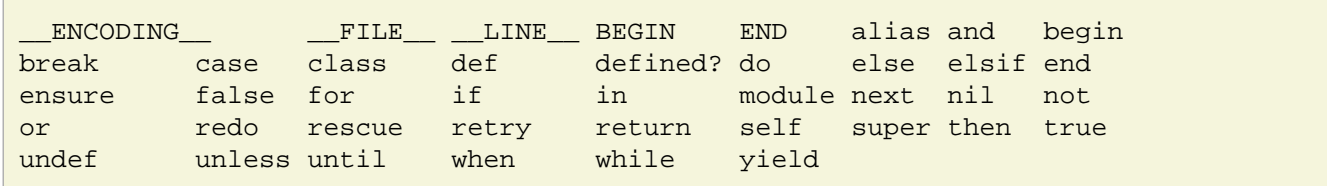

# <span id="page-9-0"></span>**Predefined variables and constants**

As in Perl, there are many global variables pre-defined, and also pre-defined constants, some are in the following table.

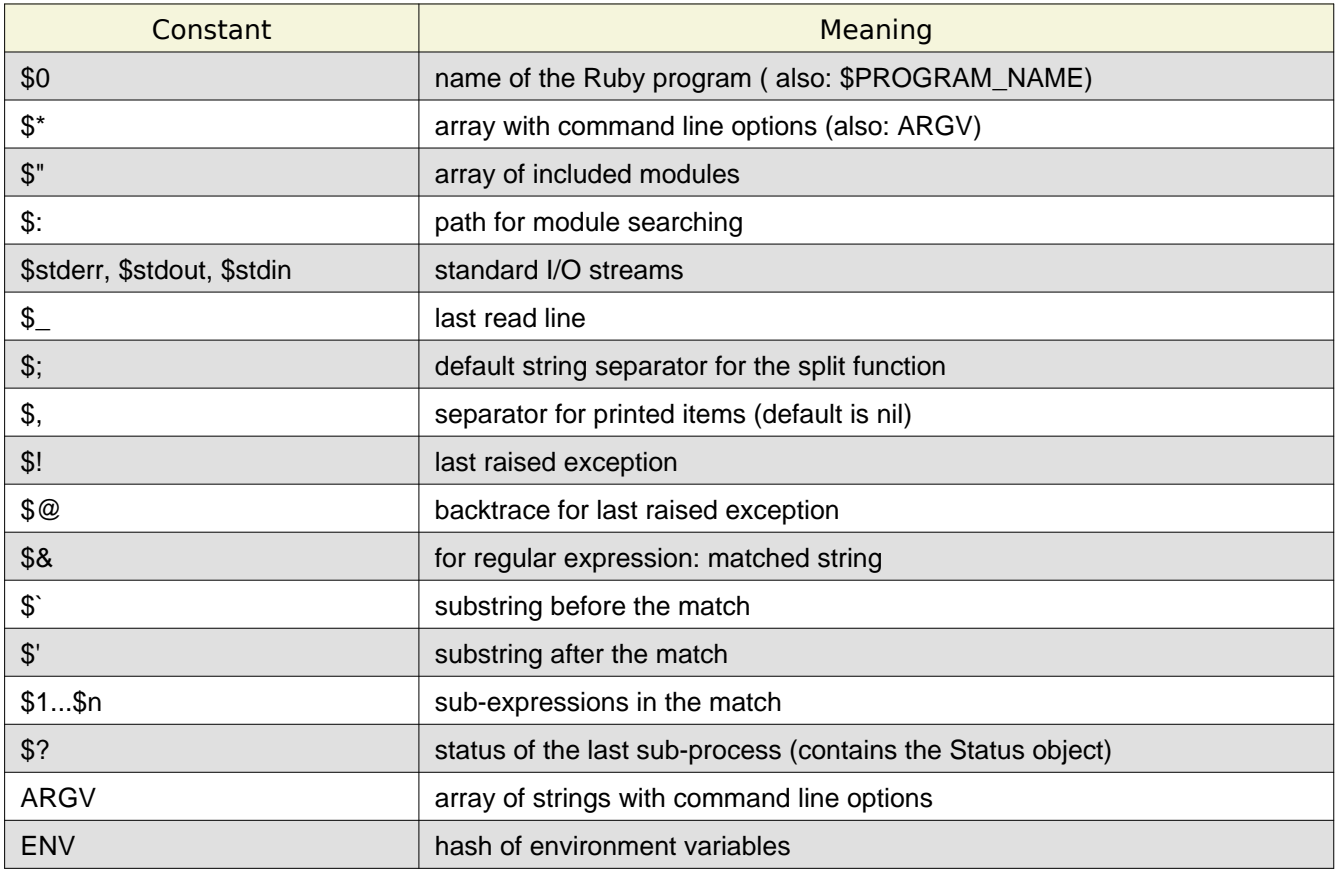

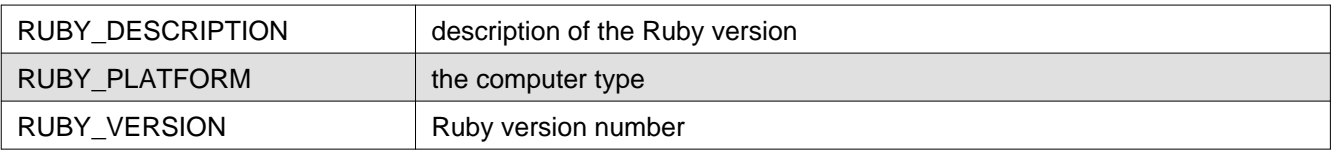

In the ARGV the options are saved as strings, and the first option is in ARGV[0].

Most of these constants can be changed at run-time.

# <span id="page-10-0"></span>**Inclusion of External Files**

A ruby program, or the interactive session, can include Ruby statements contained in an external file. The statements are executed in the context of the program; variables, classes, functions and constants defined in the file become available to the program, with the exception of local variables, which are never seen outside of the environment in which they are defined (in this case the external file).

The "**load**" or the "**require**" statements are used to load a file:

```
load 'nomefile.rb' # can be also used to load compiled binaries
require 'nomefile' # the ".rb" suffix is assumed
require relative 'nomefile' # search path relative to the current directory
                              # not working for the interactive shell.
```
The "load" statement can also load compiled libraries into Ruby, and needs the file prefix, which can be ".so" or "dll" for binary libraries, ".rb" for Ruby files. The "require" statement loads only Ruby files and doesn't need the file prefix, assuming that it is ".rb" .

The "load" statement can be executed many times to reload the file; instead the "require" statement load the file only once also if called many times; the variable \$" contains a list of the files loaded with require.

Files are searched in the current directory and in system-defined directories. The variable \$LOAD\_PATH contains an array of directories to search for files, \$LOAD\_PATH can be changed at run-time.

For example, in a Debian 7 system, we have

```
$LOAD_PATH == ["/usr/local/lib/site_ruby/1.9.1",
                  "/usr/local/lib/site_ruby/1.9.1/x86_64-linux",
                  "/usr/local/lib/site_ruby",
                 "/usr/lib/ruby/vendor_ruby/1.9.1",
                 "/usr/lib/ruby/vendor_ruby/1.9.1/x86_64-linux",
                  "/usr/lib/ruby/vendor_ruby",
                  "/usr/lib/ruby/1.9.1",
                  "/usr/lib/ruby/1.9.1/x86_64-linux"]
to add the current directory:
   $LOAD_PATH.unshift('./')
or:
   $LOAD_PATH << '.'
```
#### Scope of Names

The **require relative** statement doesn't search in the \$LOAD\_PATH, but only in the path relative the directory from which the statement is called. **require relative** can't be used in the interactive shell.

# <span id="page-11-0"></span>**Scope of Names**

In Ruby the scope for names can be one of: **local, global, instance** and **class**. Names defined out of classes or functions belong to the "*main object*" scope.

**Local variables** (those beginning with a lowercase letter) are local to the file class, function or block in which are defined and can't be accessed from the outside. Functions don't see local variables defined out of the function itself. A block can see variables defined in the program before the block.

Ruby programs (or the interactive session) can include Ruby files, with the "load" or "require" statement. These files are executed in the environment of the program, but local variables defined in the file are not seen in the program and vice-versa.

**Global variables** are accessible in the whole program and the first character of their name is : "**\$**" .

**Instance variables** are private to a class instance; their names begins with: "**@**" and they are seen by the methods of the instance. Special methods are needed to access them from the outside of the object. They have to be initialized by methods of the class, not in the body of the class, outside methods.

In the interactive usage, variables prefixed with "@" are instance variable of the "main" object, and seen in functions.

**Class variables**, defined in a class, are common to all the instances of the class; if defined in an child class can be seen also in the parent. Their names begin with "**@@**".

The function: "defined?(varname)" return the scope of a defined variable, or "*nil*" if not defined.

# <span id="page-11-1"></span>**Scope of Constants**

Names beginning with an uppercase letter (capitalized) are reference to constants.

Constants can't be defined into methods.

Constants defined outside classes are in the global scope.

Constants defined into a class or module belong to the class or module. Can be accessed outside the module with the **scope operator** "**::**" (i.e.: "Math::PI"), where the name of the module can be also given by an expression.

Constants defined outside modules, classes or in the main program, can be referred to into classes by using the scope operator "::", without the module name (Es.: ::Constant).

**Statements** 

# <span id="page-12-0"></span>**Statements**

Ruby is a structured language, executes blocks of statements, which are delimited by the words "**begin .. end**" or "**then .. end**". After a conditional instruction the "then" statement can be omitted, but not if the statements are on the same line as the condition.

A block returns a value, which is the result of last executed expression.

## <span id="page-12-1"></span>**Conditional Statements**

• The **if , then, else** statement:

```
if a == 0 then b = 77 end # if on a single line, "then" is mandatory
if boolean-expression then
    statements
elsif boolean-expression then
    statements
else
    statements
end
```
The if statement has a return value: the result of the last executed statement, or nil:

```
name = if x == 1 then "one"
    elsif x == 2 then "two"
    elsif x == 3 then "three"
    elsif x == 4 then "four"
     else "many"
     end
```
• **unless**, same as: "if not .."

```
unless a==0 then b=77 end
unless boolean-expression then
  statements
else
  statements
end
```
• The **case** statement, for multiple conditions; the general form is:

```
case target-expr
when comparison , comparison ... then
  statements
when comparison , comparison ... then
  statements
else # optional else
  statements
end
```
Raw Notes on the Ruby Language, Version: 25-11-2014 17:45, by Marcello Galli. Pg. 13 Downloaded from <http://www.helldragon.eu/>

#### Loop Statements

The case statement is equivalent to the "if elsif .. end" statement:

```
Case statement Equivalent if-else statement
name = case \begin{array}{ccc} \text{name} = \text{cm} \\ \text{name} = \text{cm} \\ \text{name} = \text{cm} \end{array} \begin{array}{ccc} \text{name} = \text{i} \\ \text{name} = \text{i} \\ \text{name} = \text{n} \end{array}when x == 1 then "one" elsif x == 2 then "two"
        when x = 2 then "two" elsif x = 3 then "three"
when x == 3 then "three" elsif x == 4 then "four"
when x == 4 then "four" else "many"
         else "many" end
         end
```
A more concise syntax; where the x value to test is not repeated at each condition:

```
name = case xwhen 1 \# new line as a separator
         "one"
       when 2 then "two" # then used as a separator
      when 3; "three" # semicolon as a separator
       else "many"
       end
```
In the case statement, the "**===**" equality is often used. Also ranges are often used in case statements:

```
case 74.95
when 1...50 then puts "low"
when 50...75 then puts "medium"
when 75...100 then puts "high"
end
```
### <span id="page-13-0"></span>**Loop Statements**

The blocks executed many times are between the "**do .. end**" statements, or curly brackets. The "do" keyword can be omitted. The "do" (or bracket) beginning the loop block must be on the same line as the "loop" keyword.

• The infinite **loop**:

```
loop do
  statements
end
loop { a+=1 ; print(a) ; break if a>3 } # loop on a single line
```
• The **while** loop:

```
while boolean-expression do
  statements
end
x = 0while x < 10 do puts x = x + 1 end # loop on a single line
```
Raw Notes on the Ruby Language, Version: 25-11-2014 17:45, by Marcello Galli. Pg. 14 Downloaded from <http://www.helldragon.eu/>

• The **until** loop (same as: while not):

```
until boolean-expression do
   statements
end
```
• while and until loops executed at least once, with the condition at the end of the block:

```
x = 10begin # Starts the conditional block, executed at least once
  puts x
 x = x - 1end until x == 0 # condition evaluated at the end
a=10begin
 a+=1end while a<3
```
• The **for** loop: this loop returns, at each iteration, an element of a sequence; the sequence is often an array or an hash. The "do" keyword is optional if the subsequent statements are on the following lines:

```
for name, name in sequence do
  statements
end
a=[1,2,3,4]
for i in a
      print i
end
for i in a ; print i ; end
for i in a do print i ;end
for i in (1..3) do print i ; end \# range usage in the loop
hash = \{ :a = > 1, :b = > 2, :c = > 3 \}for key,value in hash
 puts "\text{\#}{key} => \text{\#}{value}"
end
```
- Statements altering the loop flow:
	- **break** : terminates loop immediately; can have an optional argument that is is the loop result
	- **next** : goes to the next iteration.
	- **redo** : repeats the iteration, without testing again the condition.
	- **retry** : repeats the iteration, testing again the condition.

Example:

```
for i in a
  break if i == 3next if i == 2 print i
  redo if i==1 # this is an infinite loop
end
```
• **catch, throw** :

These statements alter the loop behavior; are similar to the trowing of an exception, and can be used to exit from an inner block in a deeply nested structure; it's an involved substitute for a simpler "goto" statement; but the "goto" statement has not been included in Ruby: it is strictly forbidden by the structured programming dogmas, so we need this construct, which enables us to write true "spaghetti code" in structured programming.

The catch statement defines a block, which is interrupted by a throw statement. The catch block has a label, and the throw send to the end of the block with the label:

```
for matrix in data do # A deeply nested data structure.
 catch : label do # begin of the catch block
                           # the block has the label: ":label"
    for row in matrix do
     for value in row do
      throw : label unless value # Break out of two loops at once,
      statements \# otherwise, executes these statements.
     end
    end
 end # end of the catch block
end
```
### <span id="page-15-0"></span>**Exception Handling**

The **raise** and **rescue** statements are used for exception handling; the "raise" statement throws an exception, which is an instance of the "Exception" class. There are many pre-defined exception classes, the default being "RuntimeError".

The "rescue" statements define blocks which are executed if an exception of a specified class is raised. The last raised exception is saved in the global variable: "\$!" .

The general form of the "begin ... rescue .. end" block is:

```
begin
   ...
  raise exception_name
rescue Exception_class,Exception_class => local_name_for_exception
   .... (block executed if given the exceptions have been raised )
rescue Exception_class,Exception_class => local_name_for_exception
   .... (block executed if given the exceptions have been raised )
```
Raw Notes on the Ruby Language, Version: 25-11-2014 17:45, by Marcello Galli. Pg. 16 Downloaded from <http://www.helldragon.eu/>

```
else
  ... block executed if no exception in main block
ensure
   .... block executed in any case
end
```
The rescue statement can give to the exception a local name, to be used in the rescue block itself.

The rescue block can have a "**retry**" statement which re-executes the block after the "begin" statement.

The optional block after the last rescue statement, defined by an "**else**" statement, is executed if there are no exceptions. If, in the main block, a return, next or break statement is encountered, the "else" block is skipped.

The final, optional, "**ensure**" block is executed in every case.

If a new exception is raised in a rescue block the old exception is discarded and replaced by the new exception.

Below some examples of the raise statement:

```
raise "message error" if n < 1
raise RuntimeError.new("message error") if n < 1
raise RuntimeError.exception("message error") if n < 1
```
An example of a simple "begin ... rescue .. end" block:

```
begin
 raise "negative value" if x < 0 # raise the exceptions
  y=Math::sqrt(x)
rescue => ex \qquad # Stores the exception in the local variable ex
   puts "#{ex.class}: #{ex.message}" # Handle exception
end
```
In the following example more rescue blocks catch different exceptions; a single rescue block can catch more types of exceptions:

```
begin
   y=Math::sqrt(x)
rescue DomainError => ex
  puts "Try again with a value >= 1"
rescue TypeError,ArgumentError => ex
   puts "Try again with an integer"
end
```
The rescue statement can be also used to give an alternate value to a variable:

Raw Notes on the Ruby Language, Version: 25-11-2014 17:45, by Marcello Galli. Pg. 17 Downloaded from <http://www.helldragon.eu/>

```
y = Math::sqrt(x) rescue 0
```
### <span id="page-17-0"></span>**Postfix Expressions**

In "postfix expressions" a condition is after the statements to be executed; postfix expressions are typical of Ruby, which tries to mimic a natural language with its syntax. The general form of a "postfix expressions" is:

```
expr if bool-expr # the same as: "if expr then ... end" )
     expr unless bool-expr # the same as "unless bool-expr then ... end")
Examples::
    exit if not str or not str[0]
    a=1 if a.nil?
```
There are postfix expressions also for the "while" and "until" loops, with condition and loop statements to be executed on the same line. In these cases the condition is tested before the first iteration:

 $x = 0$ puts  $x = x + 1$  while  $x < 10$  # The while condition is at the end  $a = [1, 2, 3]$ puts a.pop until a.empty? # The until condition is at the end

### **Operators**

# <span id="page-18-0"></span>**Operators**

In Ruby nearly all operators are class methods: types, operators and functions are all joined in an strong object oriented paradigm.

Only the assignment operators and some logical operators are not implemented as class methods. These operators are:

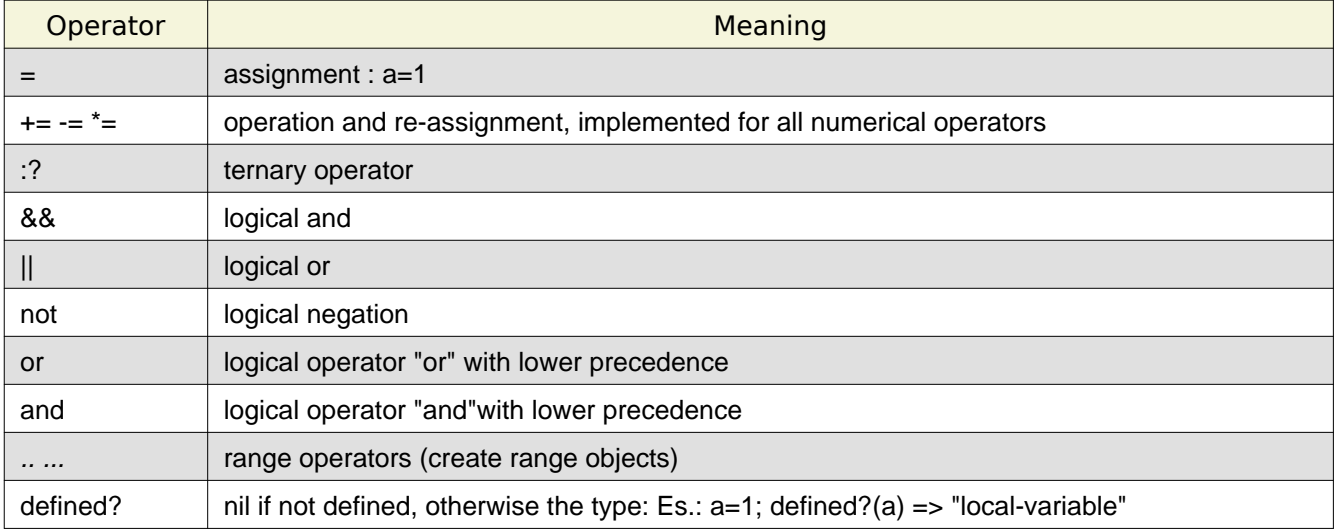

The assignment operator "**=**" defines a reference to an object, and, for some basic objects, creates an instance of the object:

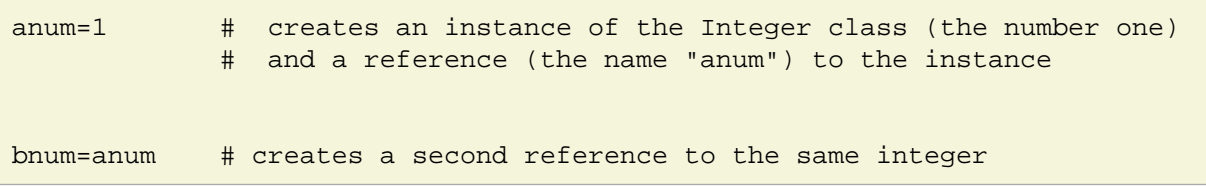

In the following example, when a new instance of Integer (the number six) is created, the *anum* reference is redefined, but bnum continues to reference to the number one:

anum=1 bnum=anum anum=6

If instead of numbers we had a composite object, like an array, we could change the object using any of the references (anum or bnum) and both see the modified object; this can confuse inexperienced users:

```
anum=["a","b","c"] # anum is a reference to an object array.
bnum=anum # I make a copy of the reference,
anum[0]="k" # Now I change the first element,
; \# and both bnum and anum point to: ["k", "b", "c"]
```
Multiple assignments are possible:

```
a=b=c=3 # a,b,c, all reference to '3'
a,b=1,2 # a refers to one, b to two
a,b=1,2,3,4 # extra elements are ignored
a,b,c=1,2 # c is unassigned (c==nil)
```
Many values can be assigned to a single array, or an array can be expanded to single values in an assignment; in this case the "\*" operator is used: it is called "splat" operator:

```
a,b=[1,2] # the assignment can be used to expand an array
x, *y=[1,2,3] # extra elements are assigned to an array: x \Rightarrow 1 ; y \Rightarrow [2, 3]xy, x=[2,3,1] # since Ruby 1.9 the array can be in the first position
a,*y,b=1,2,3,4,5 # and can also be in the middle: a => 1 ; y => [2, 3, 4] ; b => 5
x,y,z=1, *(2,3) # assignment can be used to expand an array: x=>1 ; y =>2 ; z =>3
```
The operators of the form:  $4 = -25$ ,  $\pm 10$  etc. are shorthands for operation and assignment.

The "++" operator doesn't exists in Ruby.

```
a=a+1 # same as: a+=1a=a-1 # same as: a=-1
```
The logical operators: "and" ,"or" ,"&&" , "||" , evaluate the second operand only if the first doesn't define the relation:

```
a && b # evaluates 'a' ;
          # if 'a' is false (or nil), returns 'a' (false),
          # otherwise evaluates and returns 'b'
a || b  # evaluates 'a' ; # if true returns 'a',
          # otherwise evaluates and returns 'b'
```
This can be used in conditional expressions to execute a routine, as in the Bash shell, or to define a variable only if not yet defined:

```
condition && func("aaa") # 'func' is executed only if the condition is true
var || =77 || # an undefined variable is false; the assignment is executed.
```
The ternary operators evaluates a condition, if true returns the first expression, otherwise the second:

1==1 ? 'Yes' : 'No' # the condition is true, the operator returns: 'yes' 1==2 ? 'yes' : 'No' # the condition is false, the operator returns: 'No'

# <span id="page-20-0"></span>**Classes and Methods**

Ruby is a very object oriented language, with a rigid implementation of encapsulation, all is an object, common operators also are class methods and each action is done in the environment of an object; also in the interactive shell, or in the main program, one acts in the scope of an object.

The current object is referred to by the keyword **self**, which, in the main program and in the interactive usage, refers to an instance named **main** which acts as a default instance for method calls (it is a default receiver).

Ruby has only single inheritance, but classes can include modules (this is called "**mixin**"): a module defines a space for names and is a collections of methods, classes and constants, usually placed in an external file. When a module is mixed into a class, the methods defined in the module are inserted into the namespace of the class. This is a way to reuse function definitions and define common constants.

A Ruby class can have only one parent, but many modules can be mixed into a class.

All classes have, as a parent, the class "**Object**", which, since Ruby 1.9, inherits "**BasicObject**": a nearly empty class, with only some very basic functions implemented, as the equality operator "==".

The class Object includes (mixins) the **Kernel** module; this module contains a lot of methods. Are also implemented as methods of the Kernel module the loop statement, the exit method, the statements used to deal with exceptions, methods to open and read files and other functions that in many language are basic statements. The Kernel module implements also some equality operators.

Definition of classes are object too: instance of the class "Class" which inherits the class "Module" (which inherits "Object"); the class Module has some methods for access rules, mixins and reflection. When executing the statements in the class definition self is a reference to this instance of Class.

### <span id="page-20-1"></span>**Instance and Class Variables**

Variables defined into a class can belong to an instance or to the class; **class variables** are prefixed with "@@", and are unique to all the instances; can be defined in the class body or in a class method; **instance variables** are prefixed with "@" and each instance has its personal value of these variables. Also the class has a personal copy of the instance variables.

The instance variables must be defined and initialized into methods, if in the class body they are seen as instance variables of the class definition, seen as an instance of the class Class.

Both classes and instance variables are encapsulated into the class and can be seen from the outside only by means of special methods, named: accessors. Local variables are never seen outside their class or method, and class method don't see local variables defined outside the method itself; local variables are really local.

In spite of the rigid encapsulation instance variables can be obtained by the method: "instancename.instance\_variable\_get(:@name\_of\_var)" , and class variables with: "Classname.class\_variable\_get(:@name\_of\_var)". There are also the methods "class\_variable\_set" and "*instance variable get*", to set instance and class variables.

## <span id="page-20-2"></span>**Methods and Functions**

In Ruby all functions are methods; also if defined in the main program or in the interactive session, they belong to a class or an instance.

The class or instance whose method is called is the **receiver** for the method, the environment in which the method operates: the method sees all the variables of its receiver.

In the main program or in the interactive usage there is a default receiver instance named "**main**", which can be omitted in function calls; otherwise functions are referred to by prefixing their names with a class or instance name, separated from the function name by a dot.

#### Public, Private and Protected Methods

To be called, every function must be associated to a receiver, which can be an instance or a class. There is a distinction between **class methods** and **instance methods**. Instance methods have an instance as the receiver, class methods have a class as the receiver, they are two different kind of methods.

Methods are not objects in Ruby, but there is a class, the class: **Method** whose instances store instance methods. These methods are still bound to their original instances, with access to instance methods and instance variables.

An instance of Method can be detached from its receiver, becoming an "UnboundMethod" object (which can't be called) and then re-associated to another instance. The function **unbind** detaches a method (as instance of Method) from its receiver; the function **bind** associated an UnboundMethod to a new instance.

The class Method, has the functions **call** to execute the method, and functions to return some method features, as: **name**, **parameters**, **receiver** (returns the instance), **owner** (returns the class), **source\_location** (source filename).

Methods are associated to symbols with the same name.

In a Ruby file every function must be defined before its usage.

## <span id="page-21-0"></span>**Public, Private and Protected Methods**

In Ruby there are different access rules for methods: methods can be **public, private or protected**.

Private methods can be called only into their class, by other methods of the class.

Protected methods can be called in the class, in derived classes, or as instance attributes by object of the same class or a derived one.

**By default methods are public**, visible everywhere; methods can be made protected or private in the class definition, by putting them in the appropriate section of the class body; or with the statement: "protected" put after the class definition.

A derived class can redefine also the access properties of a method defined in a parent class.

The statements defining the access properties of a method: *public, private* and *protected*, are implemented as methods of the class: "Module"

### Function Call

# <span id="page-22-0"></span>**Function Call**

The general form of a function call consists of: an optional receiver name, the function name, zero or more function arguments and an optional block of statements which can be given to the function. The block is executed inside the function by the **yield** statement. When the receiver name is omitted, the current instance is used as a default receiver:

receiver name.function name( argument, argument, argument) {statement block}

There are some conventions on method names:

- method names begin with a lowercase letter.
- Parentheses around arguments are optional.
- Methods ending with "**?**" returns true or false; methods ending with "**!**" changes the internal status of an object.
- Methods ending with "**=**" mimic the setting of values; when these functions are called, if we omit the brackets, instead of "func= $(x)$ ", we can write: "func=x", which seems an assignment. A typical usage of these functions is to give a value to an instance variable. A function giving value to an instance variable is named: "setter function", and can be written as:

```
def b=(a) # '@b' is an instance variable; 'b=' an instance method
   @b=aend
self.b=333 # seems an assignment, but calls a function
@b # => 333
```
Arguments are passed by reference to the functions and arrays and hashes passed to functions can be changed into the function.

## <span id="page-22-1"></span>**Function Definition**

Functions are defined with the statement "**def**" , followed by the function name, and arguments between round brackets; then there is the body of the function, which is a block of statements, terminated by the keyword: "end".

The name of the function begins with a lowercase letter.

Parentheses around arguments are optional both in method definition and invocations. As most of the Ruby statements, the "def" statement is an expression, and returns a value that is: "nil".

The function name can be prefixed by the name of the receiver, separated from the function name by a dot. **Methods can be defined outside their instances or classes, after the instance or class creation**.

Functions return the values given by the "**return**" statement or the last evaluated statement, if return is omitted. Multiple values can be returned and they are automatically placed into an array:

```
def func(a,b)
 c=1 return a+b,c,"xx"
end
func(1,2) => [3, 1, "xx"] # returns an array
```
Raw Notes on the Ruby Language, Version: 25-11-2014 17:45, by Marcello Galli. Pg. 23 Downloaded from <http://www.helldragon.eu/>

#### Function Arguments

Methods can be deleted with the "**undef**" statement: "undef func" deletes the method named: func. Method names can have aliases:

"alias newname old\_name"

A function can have exception handling blocks at the end, which catch the exceptions raised in the function:

```
def func(..)
       ...
       raise Exception_class
        ...
rescue Exception_class => local_name
    ....
rescue Exception_class => local_name
   ....
else
   ...
ensure
    ....
end
```
### <span id="page-23-0"></span>**Function Arguments**

There are many different ways to specify the arguments:

• Arguments can have default values:

```
def iniziostringa(s, caratteri=1)
 s[0, caratteri] * a substring of a given length
end
iniziostringa("Abcdef") => "A"
iniziostringa("Abcdef",3) => "Abc"
```
• Arguments can be expressions, and also default values can be expressions and methods of the preceding arguments:

```
def iniziostringa(s, caratteri=s.size-2)
  s[0,caratteri]
end
iniziostringa("Abcdef") => "Abcd"
```
• The number of arguments can be variable, with some arguments going into an array:

```
def stampa(a,*b)
  print(a," ",b)
end
stampa("a") => a []
stampa("a","b") => a ["b"]
stampa("a","b","c") => a ["b", "c"]
```
Raw Notes on the Ruby Language, Version: 25-11-2014 17:45, by Marcello Galli. Pg. 24 Downloaded from <http://www.helldragon.eu/>

• Array arguments can be expanded to multiple values into the function, by using the "splat" operator:

```
def stampa(a,b,c)
     print("a=#{a} ","b=#{b} ","c=#{c} ")
end
stampa(*(1,2,3)) => a=1 b=2 c=3 # there are 3 values into the function
```
## <span id="page-24-0"></span>**Blocks Given to Functions**

A function can receive, in addition to the usual arguments, a block of code, between curly braces. This block is itself similar to a function and have arguments. Arguments are at the beginning of the block , between bars: "||",

Into the function the statement **yield** executes the block, giving arguments to the block. The block is executed in the environment of the calling program and sees the variables of the calling program.

Using the block a function can return many values during its execution and not only a final result.

Inside the function the yield statement returns the value of the block which is available to the function statements. In this way the use of a block can establish a sort of communication channel between the function and the calling environment.

In the function the statement: **block** given? can test if the block has been given to the function; otherwise, if the block is missing, the statement *vield* raises a "LocalJumpError".

The call syntax is:

```
funcname(a,b,c,d) \{ |x,y,z| statements and function of x,y,z...
```
The function definition syntax is:

```
def funcname(a,b=3,*e)
    ....
    ....
    if block_given?
         yield x1, y2, z1 # here the block is executed, with arguments x1, y1, z1 end
    ...
    ...
end
```
If the *vield* function is inside a loop it returns a sequence of values, and the block can be executed many times, with the element of the sequence as arguments. In this way Ruby implements iterators: methods returning elements of a sequence of objects. Iterators are the preferred way to implement loops on sequences as arrays and hashes.

Examples:

```
def iterfun(k)
    a=[1,2,3,4]
    for ia in a
       yield ia*k if block_given?
    end
end
```
Raw Notes on the Ruby Language, Version: 25-11-2014 17:45, by Marcello Galli. Pg. 25 Downloaded from <http://www.helldragon.eu/>

```
iterfun(1) # returns => [1, 2, 3, 4] :
                    # the last evaluated object (there is no return statement)
iterfun(1)\{ |k| \text{ print } k \} => prints 1234
iterfun(2)\{ |k| \text{ print } k \} \Rightarrow \text{prints } 2468
```
In the following example two argument are passed to the block only once:

```
def yfunc(a)
 b=0a=a+1 yield a,b
end
yfunc(1){|k,j|}print(k,j) + \implies 20
```
In the following example the "block\_given?" statement is used to obtain different results depending on the block presence:

```
def a_method
  return yield if block_given? # testing if the block exists
  'block missing'
end
a method # => "block missing"
a_method \{ "block found!" \} # => "block found!"
```
In the following example the value of the block, returned by the statement "yield" into the function, is used by the function computation.

```
def a_method(a, b)
  a + yield(a, b)end
a_method(1, 2) \{|x, y| (x + y) * 3 \} # => 10
```
### <span id="page-25-0"></span>**proc and lambda**

Proc objects are instances of the **Proc class** and hold a block of code that is executable; the attribute "**call**" can be used to execute the proc:

```
myproc = Proc.new {|wine| puts "I love #{wine}!"}
myproc.call("sangiovese")
=> I love sangiovese!
```
A "proc" can be passed as an argument to a function, it must be the last argument, with an ampersand :"&" before the proc name:

> Raw Notes on the Ruby Language, Version: 25-11-2014 17:45, by Marcello Galli. Pg. 26 Downloaded from <http://www.helldragon.eu/>

```
def func(arg,arg2,arg3=default, &block)
   ..
   the name: block contains the proc
func(a,b,c,d,&procname) # ampersand also in the call
```
A block can also be seen as a proc into a function, it can be executed, inside the function, as a proc object, with the call method, or with yield:

```
def stampa(&block)
 block.call \# here the block is called as it where a *proc*
 yield # here the block is called by Yield
end
stampa { print "--AAAA " }
=> --AAAA --AAAA + + the block is execute twice
```
Another way to create a Proc object is to use the **lambda** method; using this method is essentially **equivalent to calling Proc.new.**

```
myproc = lambda \{|x| puts "Argument: \#\{x\}"}
myproc.call("ABCDE!")
=> Argument: ABCDE!
```
A difference between lambda and proc is that the lambda tests the number of arguments and raise an error if arguments are not given, proc doesn't test anything

### Class Definition

## <span id="page-27-0"></span>**Class Definition**

The definition of a class by the user is done with the "class" statement, followed by a block of statements containing the class body, with the class definitions. The class name is a constant, and must begin with an uppercase letter. The "class" statement is an expression and returns the last evaluated statement, usually a "def", returning: "nil".

When the statements defining the class are executed by the Ruby interpreter, the receiver, pointed by the keyword: "self" is the class itself, as an instance of "Class", but into the definition of instance methods "self" is the instance being created.

```
class Classname < Superclasse # class definition (inherits Superclasse)
     include Modulename, Othername # the class includes these modules
      include(OtherModulename)
     attr accessor :x, :y # creation of accessor methods
     attr reader :u,:w
      attr_reader "v","z"
      @@n=0 # a class variable
     def initialize(x,y=3) # class constructor
        @x,@y=x,y # instance variables
                               # must initialized in the constructor
       super( a, b, c ) # calls the constructor of the parent
      end
      def self.classmethodname # definition of a class method
          ...
      end
     class << self \qquad # block containing class methods
        def nome(..)
         ...
        end
      end
      def metodo # definition of an instance method
          .....
      end
     to s \qquad \qquad \qquad + override of a function of a parent class
        "description class"
      end
     protected \qquad # section for protected methods
        here protected methods
     private # section for private methods
        here private methods
```
#### Inheritance

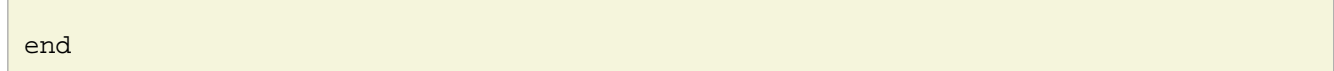

The method named: "*initialize*" is the instance constructor; it is a special method, called in an automated way at the instance creation. In this method the variables needed by the instance are initialized.

In the example above the method "super" is used by "*initialize*" to call the constructor of the parent class, which is not automatically called at the instance creation.

### <span id="page-28-0"></span>**Inheritance**

The "<" symbol is for inheritance. Ruby has only single inheritance, but classes can include in their namespace functions and classes from modules (mixins). Each class inherits the class Object in an automated way, there is no need to specify this dependency.

The method: "**super**" can be used into a class function, to call the method of the parent with the same name of the function.

There are some methods to look at the structure of a class hierarchy:

```
Classname.superclass # show the inherited class
Classname.ancestors # show all the inherited classes (ancestors)
Classname.methods # show all the methods
Classname.constants # show the constants defined in the class
Classname.included_modules # list of the included modules
Classname.include?(Nomemodulo) # tests if a module is included
Classname.respond_to?("string") # tests if a method exists
Classname.respond_to?(:symbol) # tests if a method exists, using a symbol
```
### <span id="page-28-1"></span>**Class Instances**

To instantiate a class the "new" method must be called; the "new" method has arguments that are passed to the class constructor: the "initialize" function.

```
instancename=Classname.new(argument, arg, arg2)
instancename.instance of? Classname # to test if instance of a class
instancename.kind of? Classname \qquad # to test if a class is among ancestors
```
each instance has an unique identifier, which can be obtained by the method: "**.object\_id**".

## <span id="page-28-2"></span>**Class Methods and Instance Methods**

In Ruby there are class methods and instance methods: class methods can only be called on classes and instance methods can only be called on an instance of a class.

But indeed, class methods also are instance methods: instance methods of that instance of Class which is the class definition.

The syntax for calling class and instance methods is:

```
Classname.classmethodname(..) # for class methods
instance.methodname(..) # for instance methods
```
By default the methods are instance methods; in the class definition, class methods are prefixed with the keyword "self", or by the class name, but can also be defined in the class block, into a special block delimited by: "class << self ... end"

```
class Classe
      def Classe.func
        print("class method")
      end
      def self.func2
        print("class method")
      end
      def func3
        print("Instance method")
       end
end
class Classe2
    class << self # other way to specify class methods
        def func
            class method
        end
     end
  end
```
### <span id="page-29-0"></span>**Accessor Functions and Instance Variables**

The rule is that all variables defined in a class are private to the class and are not visible outside.

To make an instance variable accessible outside the class there are special function, (accessor functions) defined in a way similar to:

```
class A
   def var_a # read access ids done with: *A.var_a*
                  # using the function as the var_a name
   end
  def var_a=(v) \# write access is done with: *A.var_a=123*
     @var_a=v # using the function as the var_a name,
  end # with omitted parenthesis
end
```
The accessor statements automatically make these functions for the specified variables, allowing for a syntax like: "instancename.variable", where "variable" is an accessor function which mimic the use of a instance attribute; but **only functions and constants are visible outside a class instance**, all variables are hidden.

Example of the accessor statement:

Raw Notes on the Ruby Language, Version: 25-11-2014 17:45, by Marcello Galli. Pg. 30 Downloaded from <http://www.helldragon.eu/>

```
class Nomeclasse
   attr_accessor :x,:y # makes accessors for @x,@y
   attr_reader :z # makes a read accessor for @z
   def initialize(x,y) # constructor, called at object creation
       @x=x
       @y=y # initialization of instance variables
    end
   def to_s # used by print functions to obtain a
     "#@x,#@y" # string representing the instance
    end
 end # of class
```
Instance variables should be initialized in the constructor. The class itself (the class definition) is an instance of the object Class, and variables defined out of the constructor are instance variables of the class as an instance of the Class object.

To print an instance of a class one have to define a to s method, that returns a textual representation of the instance. There are also a modules (PP, PrettyPrint) to print a class instance:

```
instancename= Nomeclasse.new(1,2)
require 'pp'
pp instancename # => 1,2
```
### <span id="page-30-0"></span>**Adding Methods to a Class**

Methods can be added to a class outside the class block; to define a class method outside the class block the method has to be prefixed with the class name:

```
def Classname.classmethodname(..)
    ....
end
```
### <span id="page-30-1"></span>**Singleton Methods**

A method belonging to a single instance of a class is named "**singleton method**, "numeric" and "symbols" can't have singleton methods. A singleton method can be added to a specific instance in the following way:

```
oggetto=Classname.new
def oggetto.funzione(..)
   ...
end
```
Also the following syntax can be used:

```
class << oggetto
     def func1(..)
     ...
```
Raw Notes on the Ruby Language, Version: 25-11-2014 17:45, by Marcello Galli. Pg. 31 Downloaded from <http://www.helldragon.eu/>

```
 end
      def func2( ..)
      ...
      end
end
```
In the following a simple example of definition and usage of a singleton method:

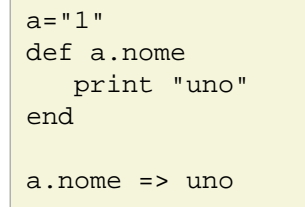

The term singleton class is used in Ruby for class instances with singleton methods, which is not the same as the singleton classes of languages like C++, which are classes with a single instance ... here the term "singleton" is a bit confusing.

In Ruby, classes with a single instance are built with the "singleton" module, which, mixed into a class, changes the class method "new", which become private and impossible to call; the methods "instance" is used, instead of "new", to make, or refer to, the single instance of the class.

# <span id="page-32-0"></span>**The Object Class**

The class "Object" is the main class in the Ruby language. The "Kernel" module, containing most of the basic functions, is mixed into the Object class, and the Object class is inherited by all the Ruby classes, making all its methods available to every instance of every class.

Among the methods in the Object class, some are used to find the class of an object, to test methods of an object , to interact with the operating system. Some of these methods are listed in the following table.

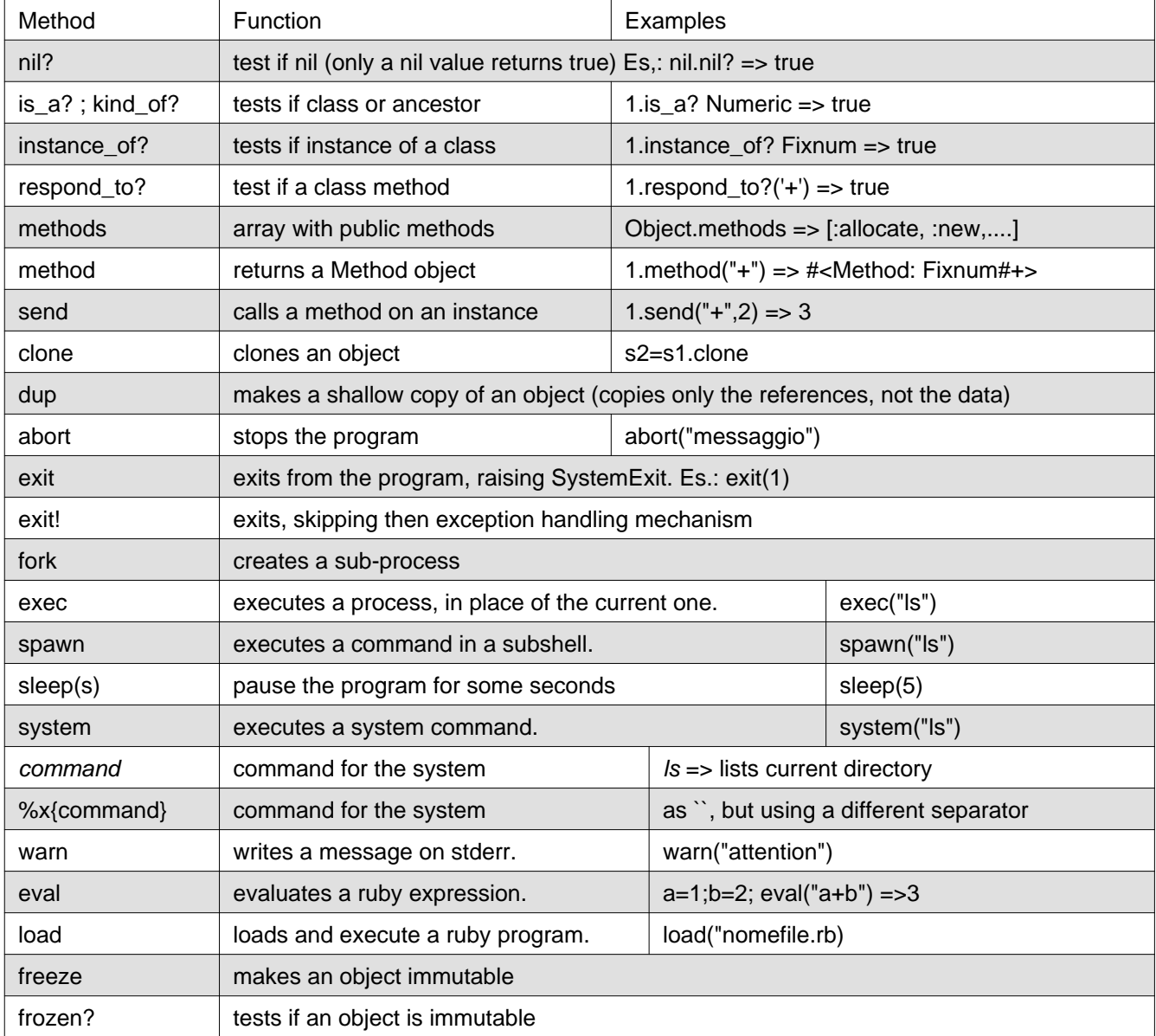

The class Object has also methods to build basic objects: **Integer**, **Float**, **Complex**, **Rational**, **Array** and **String**.

The operator: "**===**" is used to test if an object is an instance of a class or an instance of its descendants, the descendants redefine the operator to allow for comparison. This operator is mainly used in the "case" statement.

In Ruby there aren't immutable objects, as in Python. All objects can be changed, but there is a method: freeze, which prevents every change in a single object, making that object immutable. A freezed object can't be unfrozen.

# <span id="page-33-0"></span>**Logical Classes**

There is no boolean class in Ruby, but two special classes: **TrueClass**, **FalseClass**. These classes have an unique instance: **true** and **false** representing the results of logical expressions.

There is also: "**nil**", the unique instance of **NilClass**, meaning a missing or undefined value; nil evaluates to false, but all valid numbers, zero included, evaluated to true, and also void strings, void arrays or hashes evaluates to true.

"**nil?** (a method of Object) return true if an object evaluates to nil,

The operator: "**defined?**" returns nil if an object is not defined; there are no true? or false? operators, it's easy understand why: in Ruby everything is true.

TrueClass, FalseClass and NilClass implement the logical operators: "& | ^". The NilClass implements also some conversion operators, to change nil objects into void objects (but void objects don't evaluate to nil):

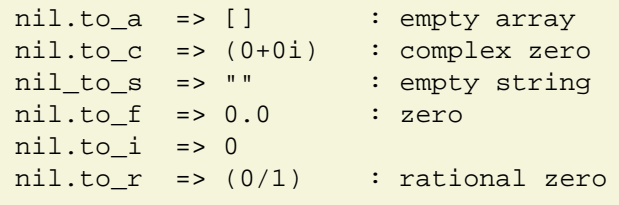

Numeric Classes

# <span id="page-34-0"></span>**Numeric Classes**

In the figure the class hierarchy of the numeric classes; some methods of the classes are listed in the figure.

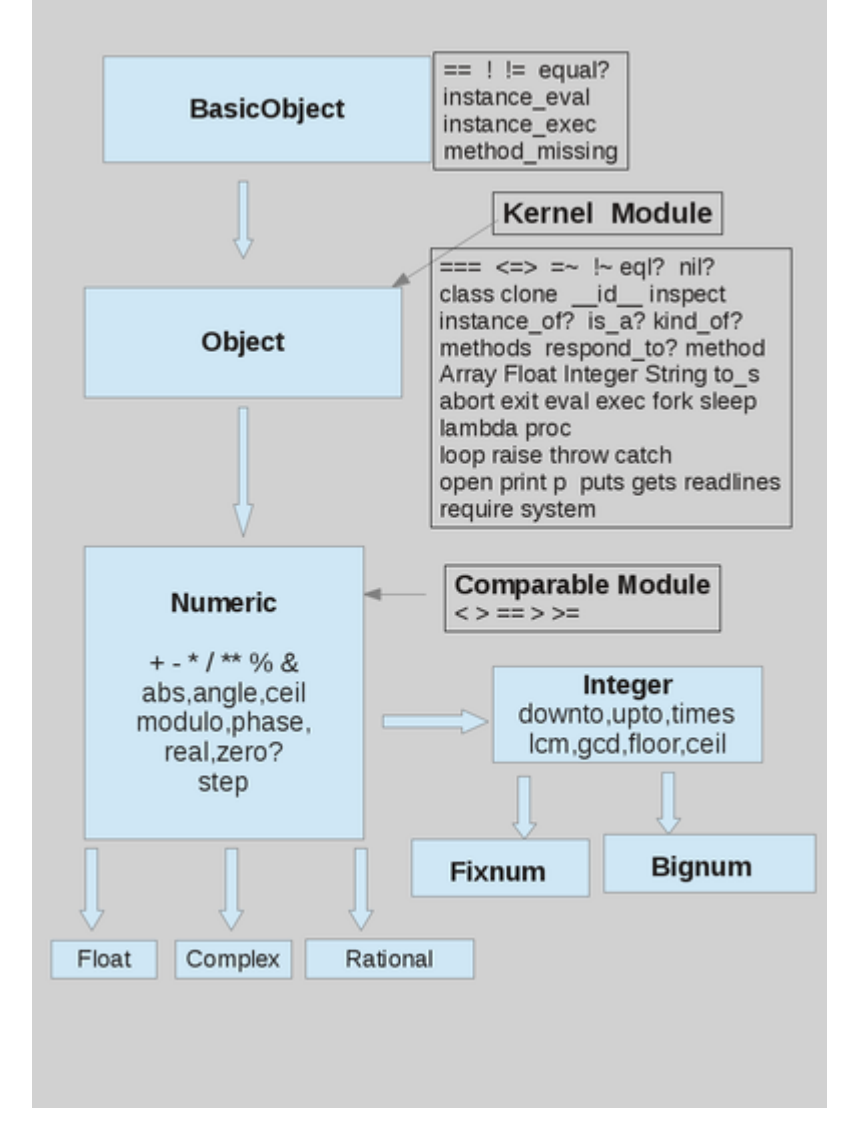

The classes for numbers are: **Float**, **Complex**, **Integer**, **Rational**; there are two subclass of Integer: **Bignum** and **Fixnum**; Bignum are numbers with an arbitrary number of digits; Fixnum are 8 bytes long integers, (but different platform can have different lengths); conversion between Bignum and Fixnum is automatically managed by Ruby: when a number is less than about 4E9 it's a Fixnum, otherwise it is a Bignum. Integer numbers can be built with the **Integer method**, converting its argument to an integer. Integers can also be expressed in hexadecimal, octal or binary form:

- **0x** is the prefix for hexadecimal representations
- **0b** is the prefix prefix for binary representation
- **0** is the prefix prefix for octal representation

Floats are double precision , **always a digit is needed before and after the point**: ".1" or "1." are not valid float numbers. "e" or "E" is before the (optional) exponent. Float numbers can be built with the **Float method**, converting its argument to a float number.

There are two special values for floats: "*infinite*" and "nan", to deal with float division by zero, but integer division by zero raises the exception: ZeroDivisionError

```
0.0/0.0 => NaN
1.0/0.0 => Infinity
0/0 => ZeroDivisionError: ....
```
Rational numbers are the ratio of two integers, used to express periodic numbers without a loss of precision. Complex numbers are printed as sum of a real and an imaginary part. Es.: (2+5i) .

Rational and complex have some specific methods and can be built with the "**Rational** and **Complex methods**:

```
Complex(1) => (1+0i)Complex(2, 3) => (2+3i)Complex(0.3) => (0.3+0i) Complex('0.3-0.5i') => (0.3-0.5i)
Complex(2, 3).real => 2 # real part
Complex(2, 3).imag \implies 3 # imaginary part)
Complex(2, 3).conj => (2-3i)Complex(0,1).phase => 1.5707963267948966 # radians
 Complex(0,1).polar => [1, 1.5707963267948966] # modulus, phase
Complex(0,1).rect => [0, 1] \qquad # Array with real and imaginary parts
 a=Rational("1/2")
 a=1.quo(5) # division between integers that gives a rational number
Rational(1) => (1/1)Rational(2, 3) => (2/3)Rational(4, -6) => (-2/3) Rational('0.3') => (3/10)
Rational('2/3') => (2/3)Rational('0.5') => (1/2)(Rational(3,2)).numerator => 3
(Rational(3,2)).denominator => 2
(Rational(3,2)).truncate => 1
(Rational(3,2)).round => 2
```
**Underscores can be used inside numbers** to separate digits:

 $a=1_000_0000 = 1000000$  $b=2$  000.0 1 => 2000.01

### <span id="page-35-0"></span>**Methods for the Numeric Classes**

All numerical operators are implemented as methods of the Numeric class: for this reason a function-like notation is legal for operators: " $1.+(2)$ " can be used, and returns the number 3, as: " $1+2$ ".

The comparison operators:  $\langle \cdot \rangle$  ;  $\langle \cdot \rangle$  =  $\langle \cdot \rangle$  =  $\langle \cdot \rangle$  between? are implemented in the **Comparable module**; each numeric class implements in a different way only the operator:  $\leq$  (sometimes named: *spaceship* operator); the Comparable operators use the <=> operator of the specific class to give results. This mechanism is similar to the use virtual functions of the C++ language.

### Methods for Integers

In the following table the most used methods of Numerics are included, also those which apply only to some subclasses of Numerics.

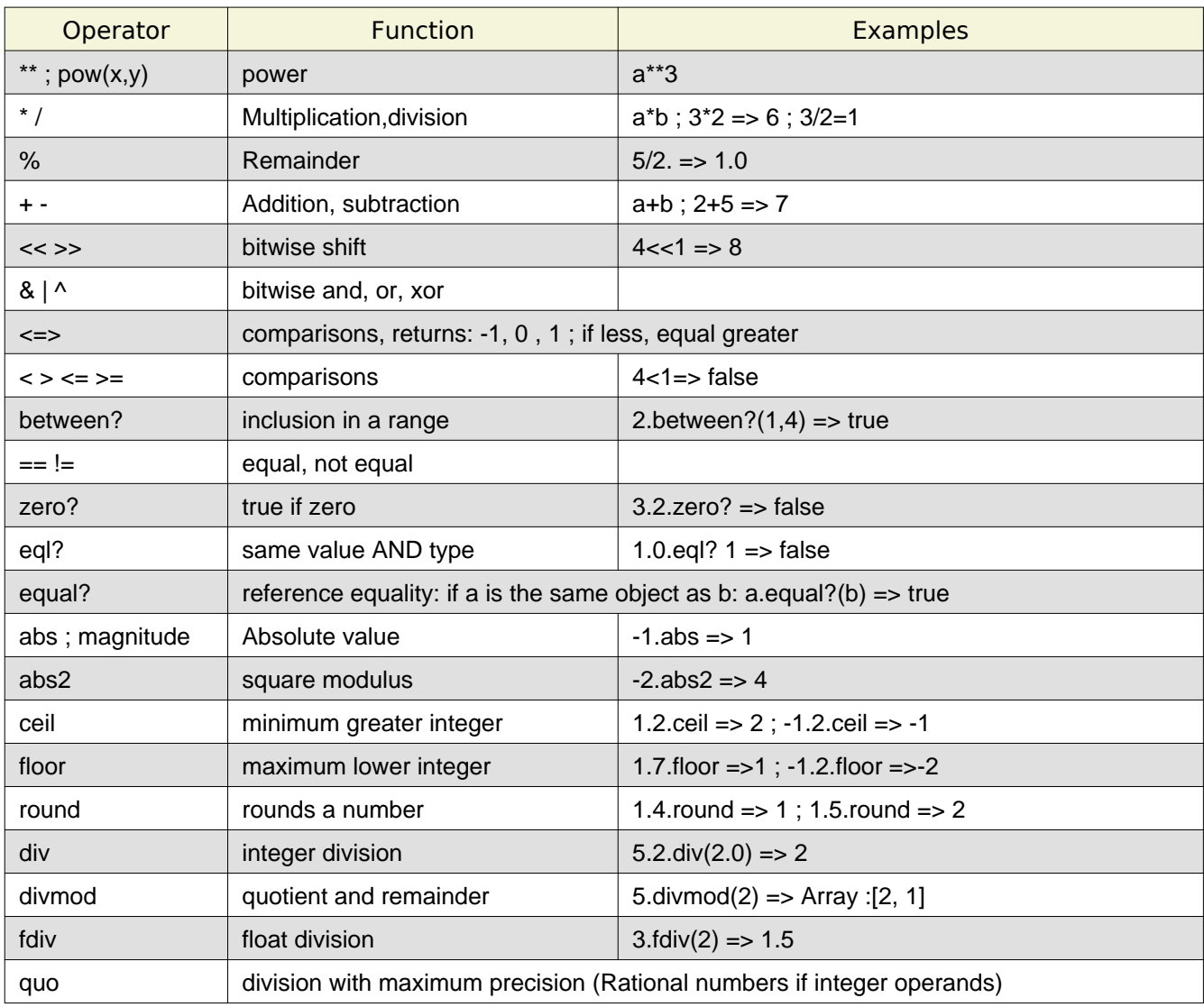

## <span id="page-36-0"></span>**Methods for Integers**

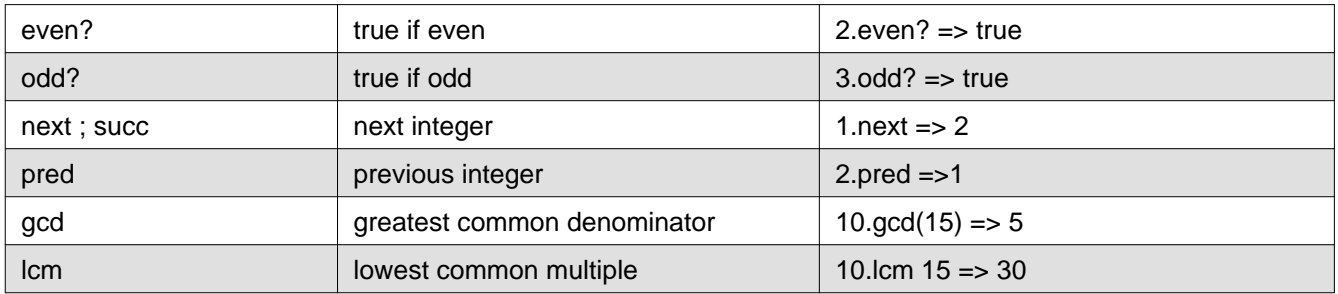

### <span id="page-37-0"></span>**Methods for Floats**

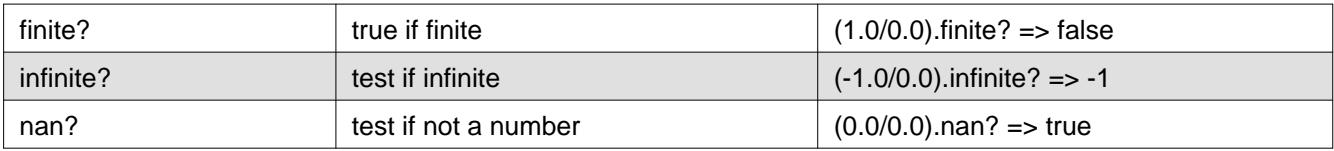

## <span id="page-37-1"></span>**Conversion Methods**

```
**to_s** # converts to string, for fixmum the argument is the base, es.:
             16.to_s => "16" ;
            16.to s(2) => "10000" ;
            16.to_s(16) \Rightarrow "10"**to_i** # converts to integer;
**to f** # converts to float;
**to_r** # converts to rational
```
## <span id="page-37-2"></span>**Subscript Operator**

The subscript operator "**[]**" can be used for Fixnum, and returns single bits of a number:

 $2[0]$  => 0 2[1] => 1 3[0] => 1 3[1] => 1  $3[2]$  => 0

## <span id="page-38-0"></span>**Precedence for operators**

In the following some operators are listed, ordered by precedence (high to low precedence):

```
[\quad] \quad [\quad] =**
! ~ + - (unary operators)
* / %
+ -
\Rightarrow <<
&
\sim |
\lt = \lt > \gt =\lt=\gt \equiv \equiv \equiv \equiv \equiv \sim \pm \sim&&
||
.. ...
?:
= \frac{6}{5} /= -= += = \frac{6}{5} >>=
  <<= *= &\&= |\quad| = **= ^=
not
or and
if unless while until
begin/end
```
# <span id="page-39-0"></span>**String Class**

In Ruby strings are sequences of characters, but can also be used to store binary data as sequences of bytes. A string can be created from a sequence of characters:

a=String.new("characters")

Ruby has a complete set of functions to deal with strings. Strings are basic objects in Ruby, inherit Objects and include the **Comparable module**, which implements the basic operator for comparison:  $\langle \cdot \rangle$   $\langle \cdot \rangle$   $\langle \cdot \rangle$  =  $\langle \cdot \rangle$  =  $\langle \cdot \rangle$  =  $\langle \cdot \rangle$  =  $\langle \cdot \rangle$  =  $\langle \cdot \rangle$  =  $\langle \cdot \rangle$  =  $\langle \cdot \rangle$  =  $\langle \cdot \rangle$  =  $\langle \cdot \rangle$  =  $\langle \cdot \rangle$ between?.

String comparison is based on the order of characters in in the ASCII sequence, where there are: first numbers, then uppercase letters, then lowercase ones. If the first characters of two strings are the same, then the longer string is considered greater:

```
'0'<'A' => true
'A'<'a' => true
'a'<'b' => true
'azzz'<'baaa' => true # the first different characters matters!
'aab'<'abb' => true
'abc'<'abc0' => true # the second string is longer
```
## <span id="page-39-1"></span>**String Encoding**

In Ruby each string has it's own encoding, which can be obtained by the method: **encoding**; the default encoding is UTF-8 for Ruby version 2, US-ASCII in Ruby 1.9; all strings where ASCII in Ruby 1.8.

The encodings are described by the **Encode class**. The class method Encode.list return an array with the list of all the available encodings.

In a source file the encoding of the file can be specified in the first lines:

```
#!/usr/bin/ruby
# coding: utf-8
```
Some operations between strings can't be done if their encoding is not compatible; the **encode** method can be used to change the encoding of a string; this method has options to deal with undefined or invalid characters in the new encoding and to change the final newline character; there is also a **force\_encodig** method that sets the encoding property of a string:

```
'a'.encoding => #<Encoding:UTF-8>
b='a'.encode("ISO-8859-1")
b.encoding => #<Encoding:ISO-8859-1>
b.encode!("UTF-8") # encode! changes the string on-place
b.encoding => #<Encoding:UTF-8>
"abcd".encode("UTF-8", undef: :replace, replace: "X") # "X" replaces undefined characters
"abcd".encode("UTF-8", invalid: :replace, replace: "X") # "X" replaces invalid characters
```
Raw Notes on the Ruby Language, Version: 25-11-2014 17:45, by Marcello Galli. Pg. 40 Downloaded from <http://www.helldragon.eu/>

```
b='a'.encode("ISO-8859-1")
b.encoding => #<Encoding:UTF-8> # but 'b' is not changed
```
b.force\_encoding("UTF-8") # tells to Ruby that b is an UTF-8 string,

## <span id="page-40-0"></span>**Double-quoted String**

Strings can be created from characters between double quotes;

Es.: a="stringa"

An alternative syntax is: **%Q( string )** ; where the string inside parentheses can contain double quotes, but not the parentheses, which are used as a string delimiter. You can use the delimiters you like instead of parentheses, but if you use parentheses the initial and final delimiters must match:  $\{ \}$   $\[ \ ]$  () <>

```
a="stringa\n"
a=\sqrt[2]{(abcd\cdot n)} # () are used as delimiters
a = \sqrt[2]{2} 12 ef(), Z # 'Z' is used as a delimiter
```
double quoted strings can extend over many lines, preserving the newline character. The backslash can be used to escape the final newline, to effectively join two lines.

Between double quotes all the usual backslash substitutions are performed:

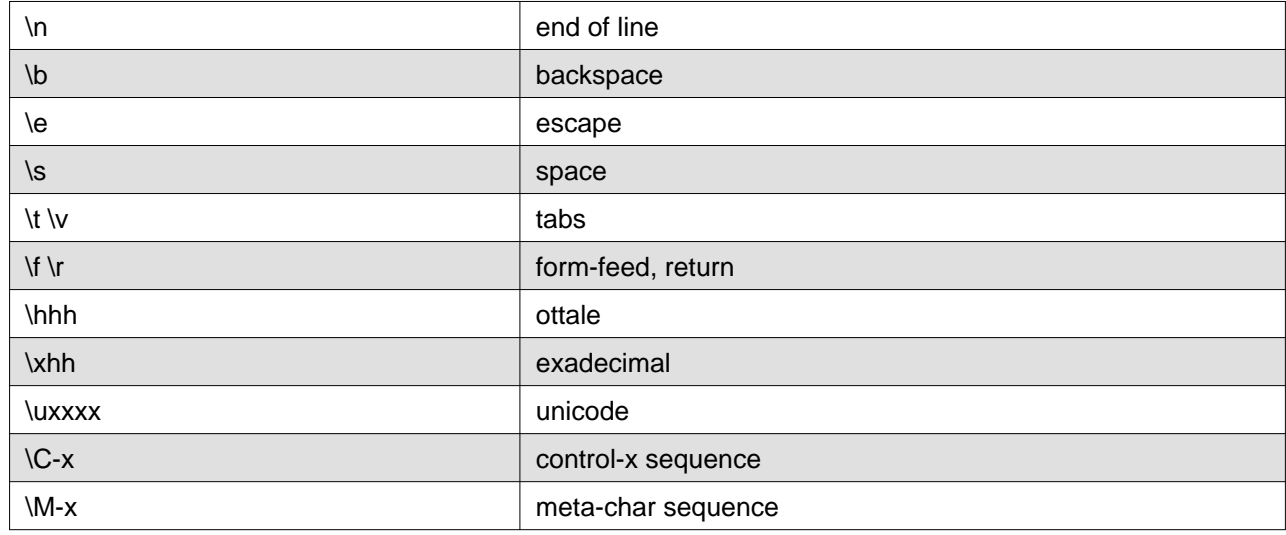

### <span id="page-40-1"></span>**Single-quoted Strings**

Strings can be created from characters between single quotes, when single quotes are used only some backslash substitutions are performed: "\\" and "\`".

Es.: a='stringa'

an alternative syntax is: **%q( string )** ; the string inside parentheses can contain single quotes, but not parentheses You can use the delimiter you like instead of parentheses, but if you use parentheses the initial and final delimiters must match:  $\{ \}$  [] () <>

```
a='stringa'
a=%q(stringa) # () are used as delimiters
a = \sqrt{a} xyx string aad A \# The letter 'A' is used as a delimiter
```
Raw Notes on the Ruby Language, Version: 25-11-2014 17:45, by Marcello Galli. Pg. 41 Downloaded from <http://www.helldragon.eu/>

### String Operators

A string between single quotes can extend over many lines , the end of line is not escaped, but inserted into the string as "\n"

## <span id="page-41-0"></span>**String Operators**

In the following table a list of some methods of the String class.

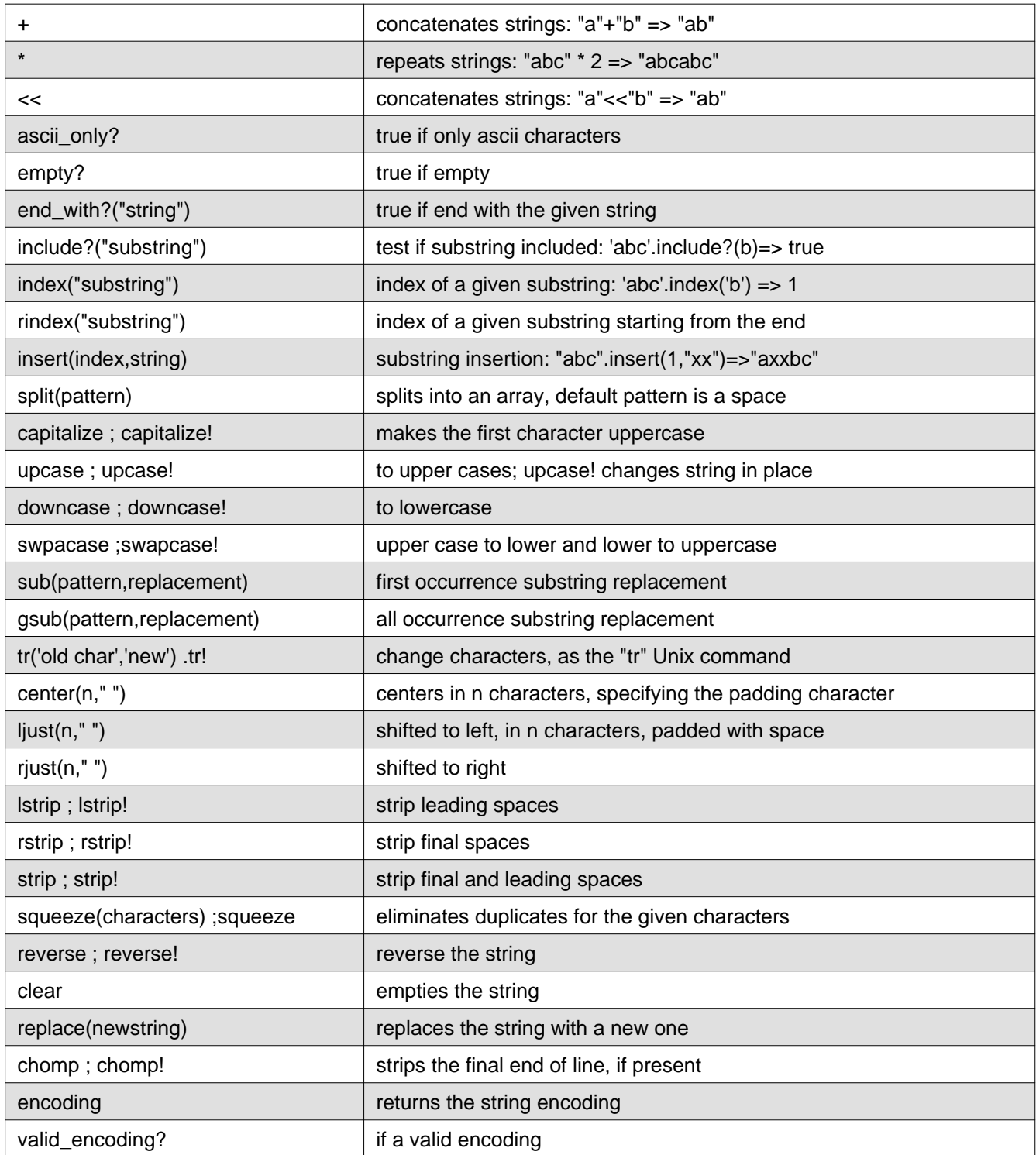

### String Operators

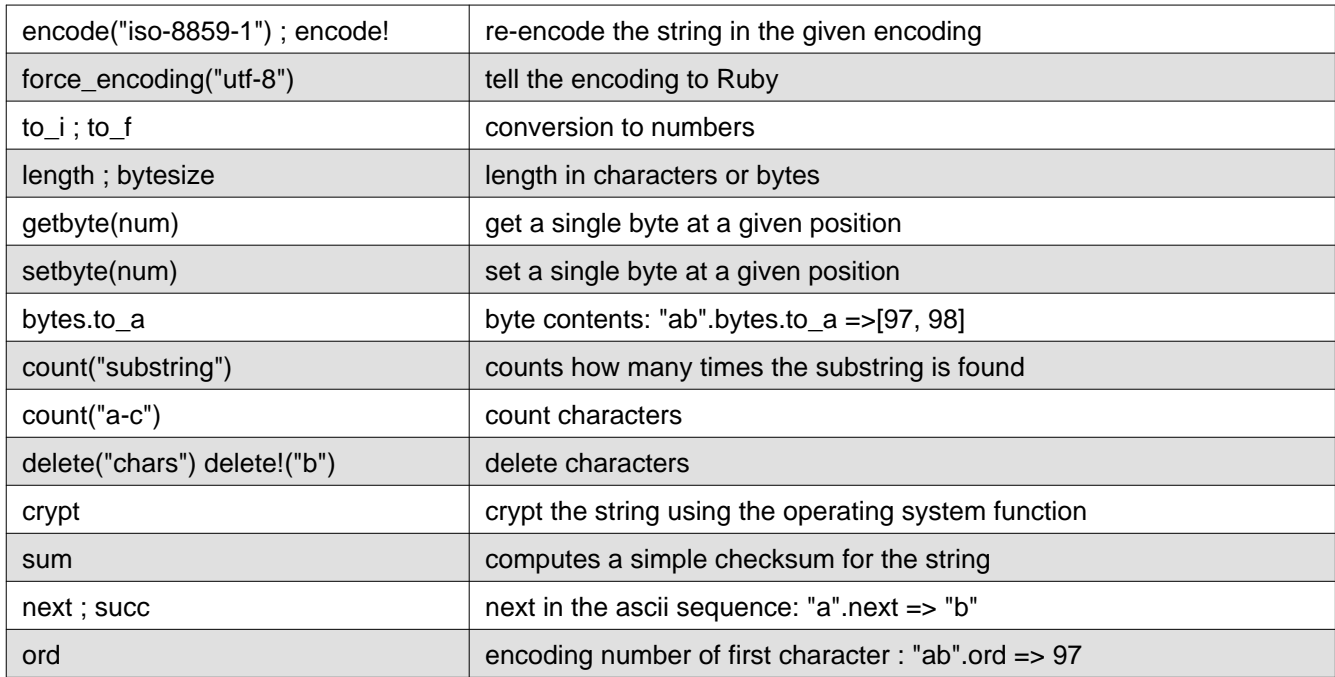

If the argument of the "**<<**" operator is a number it is intended as the the numeric code of a character in the encoding of the string; the corresponding character is appended to the string:

```
"a"<<"b" => "ab"
"a"<<98 => "ab"
```
### • **The function "chars"**

It is used to separate a string into an array of characters (produces an Enumerator object):

"string".chars.to\_a => ["s", "t", "r", "i", "n", "g", "a"]

### • **count and delete**

these functions are very versatile: can count or delete ranges of characters, characters out of a range etc.:

"abccd".count("a-c") => 4; "abccd".count(" $\alpha$ -c") => 1;

"abcdeff".delete("a-cf") => "de"

#### • **sub and gsub**

these functions can have a regular expression or a string as the pattern argument, and also the subsequences of the match can be used:

```
"abcdcde".sub("cd","xy") => "abxycde"
"abcdcde".gsub("cd","xy") => "abxyxye"
```
#### • **slice**

can be used to extract substrings, as the **[]** operator; the version: **slice!** changes the string in place:

```
"abcde", slide(2..4) => "cde""abcde".slice(1,3) => "bcd"
```
Raw Notes on the Ruby Language, Version: 25-11-2014 17:45, by Marcello Galli. Pg. 43 Downloaded from <http://www.helldragon.eu/>

```
"abcde".slice("bcd") => "bcd"
```
### • **The "?" operator**

this operator gives the representation of a single character in a string: ?a => a; ?C-d => "u0004" # this is the unicode for Cntrl/d

### • **The [] operator**

this operator can be used to extract characters from strings, it will be described in the section about Arrays

### • **String interpolation:**

A Ruby expression can be inserted into a string, and its result is computed and used into the string:

"stringa #{ruby statements } ... "

### • **The format operator "%" :**

this operator acts the same as in the printf routine of the C language: " string with %s %d " % ['abc',123] => " string with abc 123 "

### • **The plus operator "+"**

this operator is used to concatenate strings. "abc"+"def" => "abcdef" Strings following strings are automatically concatenated:

a='asd' 'asd' => "asdasd"

### • **The operator "\*"**

this operator is used to repeat strings.

"a"\*3 => "aaa"

### • **Here documents:**

very long string can be inserted in the following way:

```
nomestringa = <<HERE
     here a long text
```
HERE

HERE is an arbitrary word, used as a delimiter, the final delimiter is alone, on a single line. No space is allowed between "<<" and the first delimiter, or after the last delimiter.

# <span id="page-44-0"></span>**Array Class**

Arrays are sequences of heterogeneous elements, are represented as a comma separate list between square brackets; an integer index, between square brackets is used to refer to single elements; We can have arrays of arrays, simulating multi-dimensional structures.

The class mixes in the **Enumerable module** , with a lot of iterators.

In the following figure the hierarchy of the Array and Hash classes; some class methods are listed in the square box.

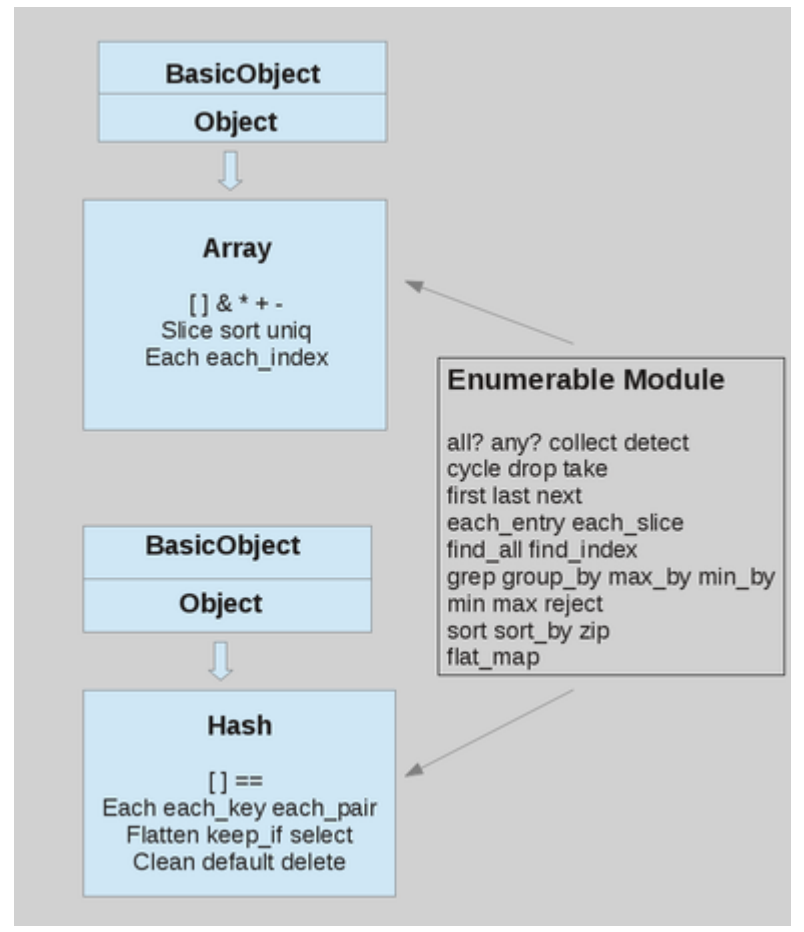

Arrays can be created in the following ways:

```
a=Array.new : an empty array
a=Array.new(3) : to make an array of 3 elements containing "nil"
a=Array.new(3,"a") : to make an array of 3 elements containing the object: "a"
a=[12, "asd", 3.5E3, 1, 2, 3] : another way to make an array
```
To make an array from words in a string:

Raw Notes on the Ruby Language, Version: 25-11-2014 17:45, by Marcello Galli. Pg. 45 Downloaded from <http://www.helldragon.eu/>

```
a= %w{ a b c d \n } => ["a", "b", "c", "d", "\\n"]
a= W{ a b c d \n\times } => ["a", "b", "c", "d", "n"]
```
if "**%w**" is used, backslash symbols are not interpreted, as in single-quoted strings. If "**%W**" is used, backslash are interpreted as in double-quoted strings

The "**split**" function can obtain an array from a string, the "**join**" function obtains a string from an array.

The '\*' operator can act as a join for arrays, if the second operator is a string:

```
"1-2-3".split("-") => ["1", "2", "3"]
[1,2,3].join("-") => "1-2-3"
[1,2]*"a" => "1a2"
```
Some operators and functions for arrays are listed in the following table:

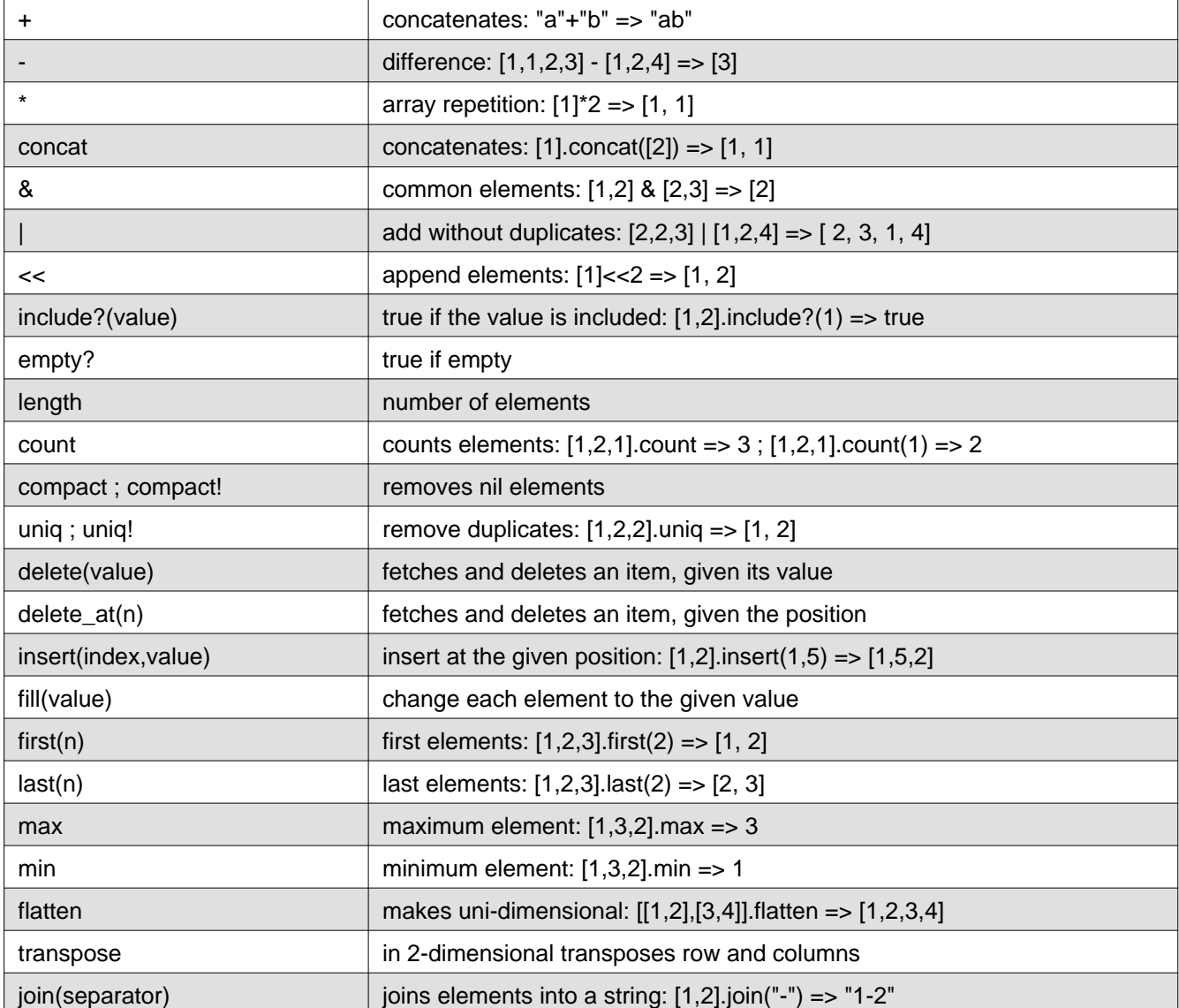

Raw Notes on the Ruby Language, Version: 25-11-2014 17:45, by Marcello Galli. Pg. 46 Downloaded from <http://www.helldragon.eu/>

The Subscript Operator: []

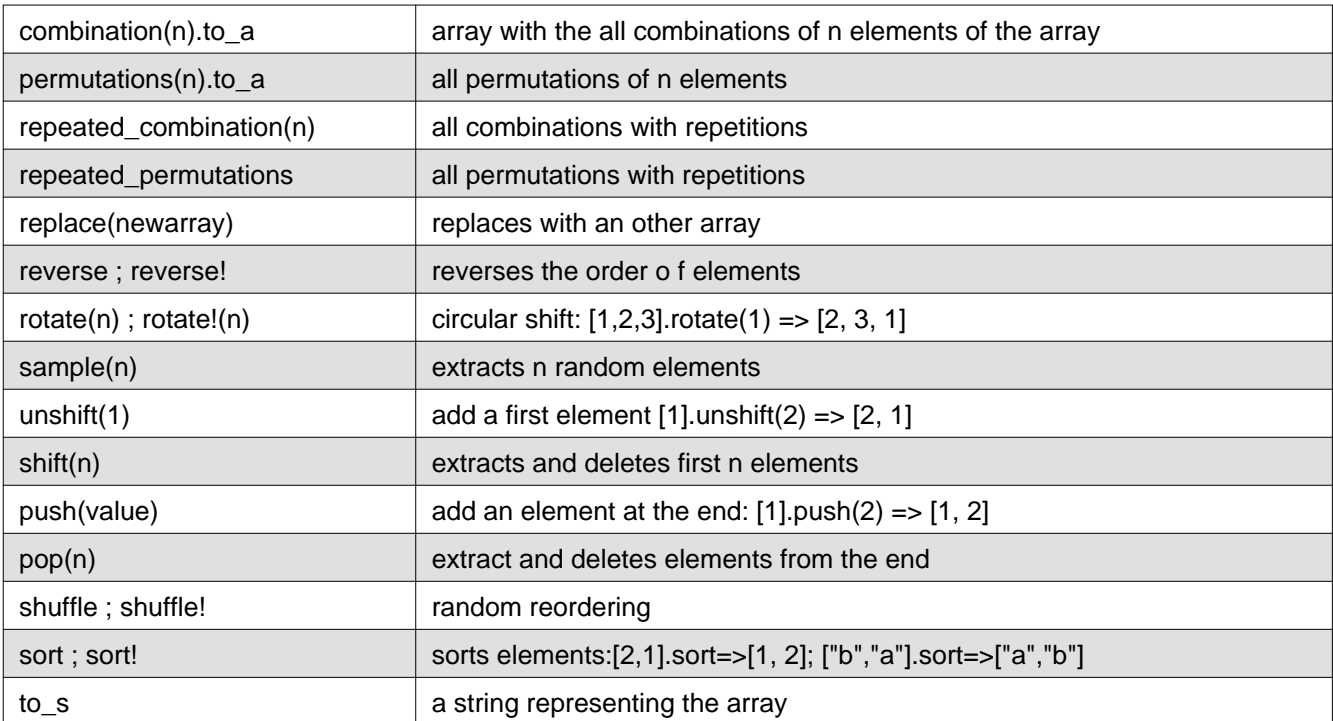

flatten has an optional argument: the number of dimension to eliminate:

```
a=[1,2,[13,14],[15,[26,[37,38]]]]
a.flatten(1) => [1, 2, 13, 14, 15, [26, [37, 38]]]
a.flatten(2) => [1, 2, 13, 14, 15, 26, [37, 38]]
a.flatten(3) => [1, 2, 13, 14, 15, 26, 37, 38]
a.flatten => [1, 2, 13, 14, 15, 26, 37, 38]
```
**to\_a**, a member Enumerable, creates an array from a sequence.

**zip** combines arrays element by element, producing an array of arrays:

```
(1..3).zip [ "a", "b", "c"] \implies [[1, "a"], [2, "b"], [3, "c"]]
[1,2,3].zip([10,20,30],["a","b","c"]) => [1, 10, "a"], [2, 20, "b"], [3, 30, "c"]]
(1..3).zip => [1], [2], [3]]
```
## <span id="page-46-0"></span>**The Subscript Operator: []**

"**[]**" returns single bits for numbers, characters for strings, elements of arrays; inside the square brackets we can have numbers, ranges or also regular expressions:

 $a=[1,2,3,4]$  ;

 $a[0] \Rightarrow 1$   $\qquad$  # index begins from zero

Raw Notes on the Ruby Language, Version: 25-11-2014 17:45, by Marcello Galli. Pg. 47 Downloaded from <http://www.helldragon.eu/>

```
a[-1]=> 4 # negative indexes from the end
a[a.size-1] # last element
a[0..2] => [1, 2, 3] # extracts using a range (last element included)
a[0...2] => [1, 2] # extracts using a range (last element NOT included)
a[-4 \ldots -2] \Rightarrow [1, 2]a[0,2] => [1, 2] # a sub-array (2 elements from 0)
a[1,2] => [2, 3] # 2 elements, from 1
a[-3,2] \implies [2, 3] # 2 elements, from -3 (a[-3] \implies 2)
a[-4,2] => [1, 2] # from element -4 (the first) takes 2 elements
a[/regular expr/] # regular expressions can be used too
a.first(2) \Rightarrow [1, 2] # first elements
a.last(2) => [3, 4] # last elements
a=[1,2,3,4] ; a=[a', 'b']=>(a'', 'b'', 2, 3, 4] # reassigns a range of elements
```
An element is changed or added with the "**[]=**" operator; nil **elements are created to void the gaps**:

```
a=[0] ; a[3]=3 => [0, nil, nil, 3]a=[1,2,3,4]a[0,2]=0 => [0, 3, 4] # starting from position 0, sets 2 elements
a=[1,2,3,4]
a[0,2]=5,6 => [5, 6, 3, 4] # multiple assignments are possible
a[0,2]=[5,6] \Rightarrow [5, 6, 3, 4]a=[1,2,3,4]a[-1]=9 => [1, 2, 3, 9] # negative indexes counts from the end
```
## <span id="page-47-0"></span>**Hash Class**

Hashes, also named maps, or associative arrays, or dictionaries, are sequences of objects, not retrieved by an integer index, but by a key, which can be any object. Hashes are written as key/value pairs, separated by an arrow, in curly braces, Es.:  $(1 = > "a", 2 = > "b"$ 

Hashes mixes in the **Enumerable module**, with a lot of useful iterators.

The elements are in the order in which they have been inserted in the hash; the last element being the last inserted.

The attempt to access to a non-existing elements returns nil or a default value which can be set at the hash creation or with the default= method.

For hashes the operator "**[]**" returns values, based on keys; symbols can also be used as keys, for a faster access::

 $a=\{$  "one" => 1, "two" =>2, 3 => "a"} a["one"] => 1

> Raw Notes on the Ruby Language, Version: 25-11-2014 17:45, by Marcello Galli. Pg. 48 Downloaded from <http://www.helldragon.eu/>

Hash Class

```
a[3] \qquad \Rightarrow "a"
h["a"]=723 # adds, or replaces, en element
h=\{ :one => 1, :two =>2 \} # symbols can be used as keys
h=\{one: 1, two: 2\} # alternate syntax, possible when keys are symbols
```
Operators and methods for hashes are listed in the following table:

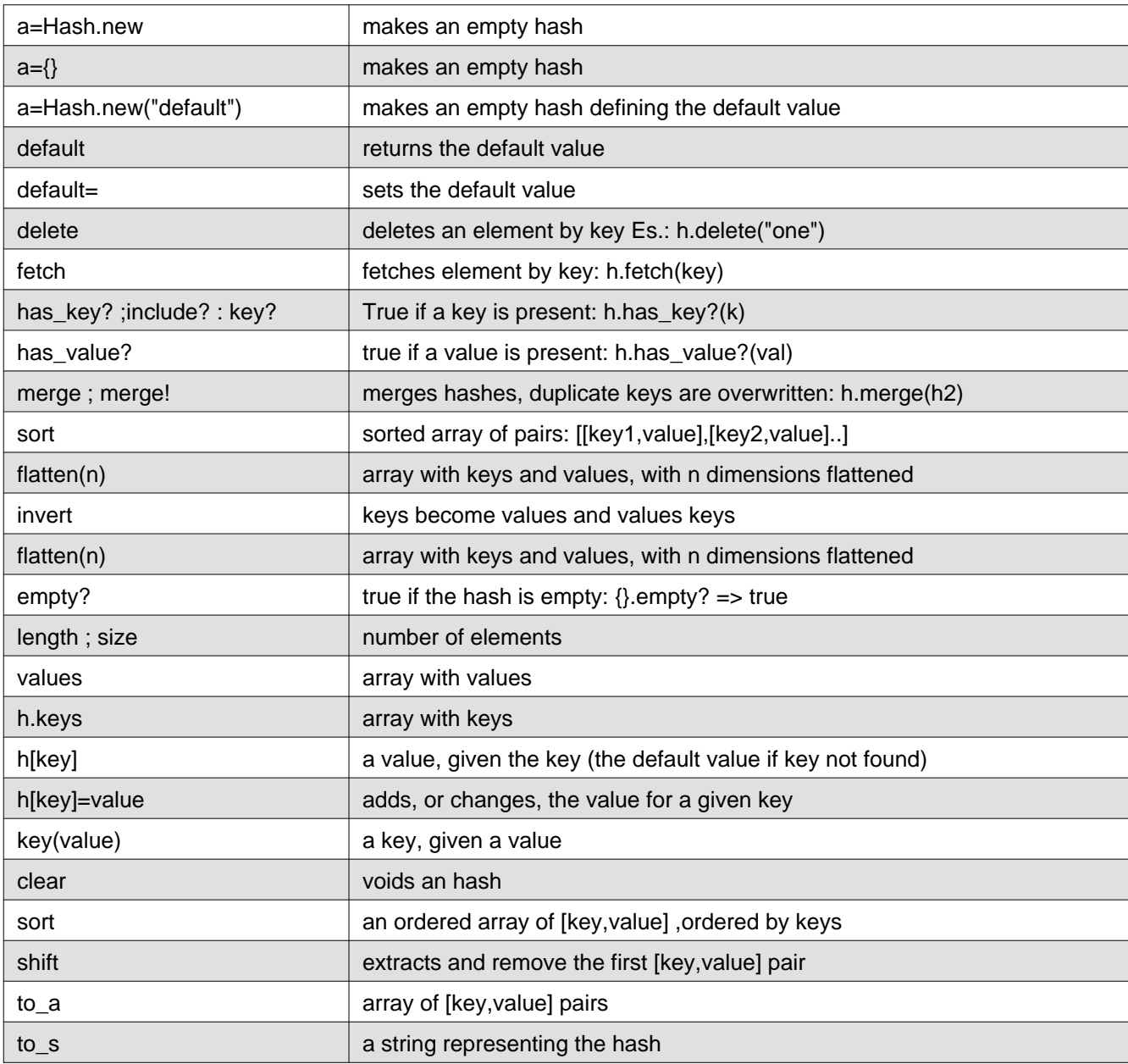

#### Range Class

# <span id="page-49-0"></span>**Range Class**

Range objects represent an interval in a sequence, are mainly used in loops and case statements, but also as indexes of arrays and strings. Ranges mixes in the module Enumerable, with a lot of iterators.

Ranges are written as two numbers or characters separated by two or three dots. When three dots are used the last object is not included, when two are used the last element is included.

Not only numbers or characters can be used to make a Range object, but every object which can be treated as a sequence, responding to the comparison method: "<=>" and the "succ" method (which gives the next item of the sequence).

The Range method can be used to built ranges:

```
a=Range.new(1,3)
1.3 \Rightarrow 1.2.3 \qquad \qquad last element is INCLUDED
a=Range.new(1,3,true)
1...3 => 1,2 ; range with last element NOT INCLUDED
(1...3).exclude_end? : true
-3...-1 \implies -3,-2,-1'a'..'c' # range of characters
 1.2..3.5 # range of float (but you can't iterate on these)
 a=[0,1,2,3,4]
a[1..3] => [1, 2, 3]a[1...3] => [1, 2]
```
We can have array of ranges, in this case ranges are not expanded to the sequence they represent, there is nothing as the list comprehension of Python, and, to built an array of values from the range, the "to\_a" method must be used.

 $a=[1..3,5...9] \Rightarrow [1..3, 5...9]$ 

Some methods of ranges are in the following table:

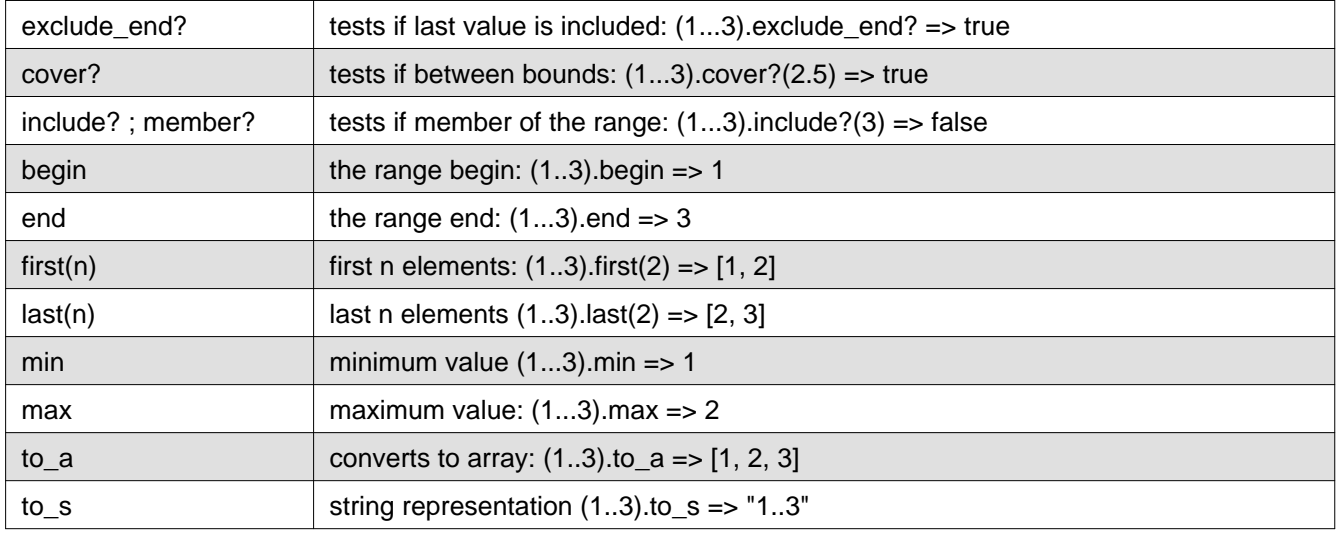

Raw Notes on the Ruby Language, Version: 25-11-2014 17:45, by Marcello Galli. Pg. 50 Downloaded from <http://www.helldragon.eu/>

# <span id="page-50-0"></span>**Regular Expressions**

Regular expressions are special string patters of characters, used with strings, for substring search and substring substitutions. It's a powerful, but complicated tool; for an introduction to regular expressions see: [http://en.wikipedia.org/wiki/Regular\\_expression .](http://en.wikipedia.org/wiki/Regular_expression)

In Ruby regular expressions are build into the language, as the "**Regexp**" class. The matching with a a string is done using the match operator: "**=~**", or by the method: **match**. The **to\_s** method give a string representation of a Regexp object.

Regular expressions are created by the Regexp constructor method, from a string pattern between "/ /" or with the "**%r**" operator: **r=%r{pattern}**:

```
r=/pattern /
r=/pattern /options
r=\frac{2}{3} r=\frac{2}{3}r = \frac{2}{3}r = \frac{2}{3}r = \frac{2}{3}r = \frac{2}{3}r = \frac{2}{3}r = \frac{2}{3}r = \frac{2}{3}r = \frac{2}{3}r = \frac{2}{3}r = \frac{2}{3}r = \frac{2}{3}r = \frac{2}{3}r = \frac{2}{3}r = \frac{2}{3}r = \frac{2}{3}r = 
r=\frac{2}{3}r\{\text{pattern}\}options # a regular expression with options
r=Regexp.new(pattern,options)
```
A regular expression can have options, some options are:

i : case insensitive search o : a substitution is performed only once m : the dot match also \n x : extended syntax (pattern can contain comments and other constricts)

In regular expression patterns the backslash is used as an escape characters and some special constructs are interpreted according to the following table:

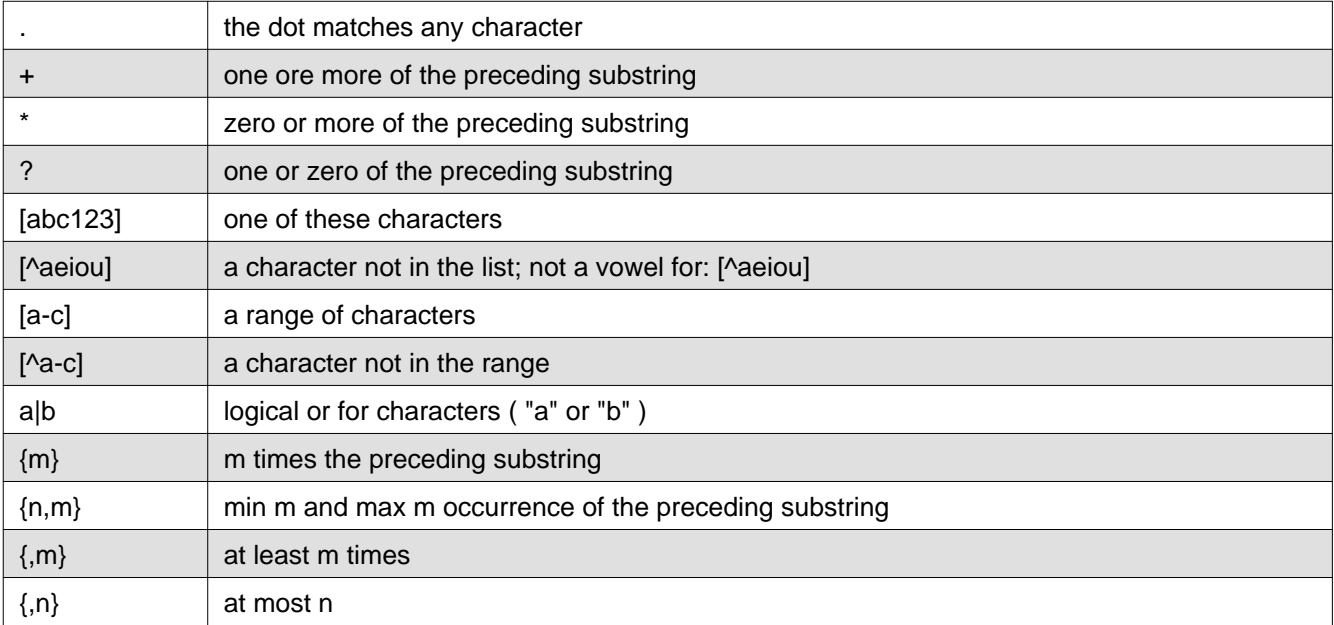

Raw Notes on the Ruby Language, Version: 25-11-2014 17:45, by Marcello Galli. Pg. 51 Downloaded from <http://www.helldragon.eu/>

### Regular Expressions

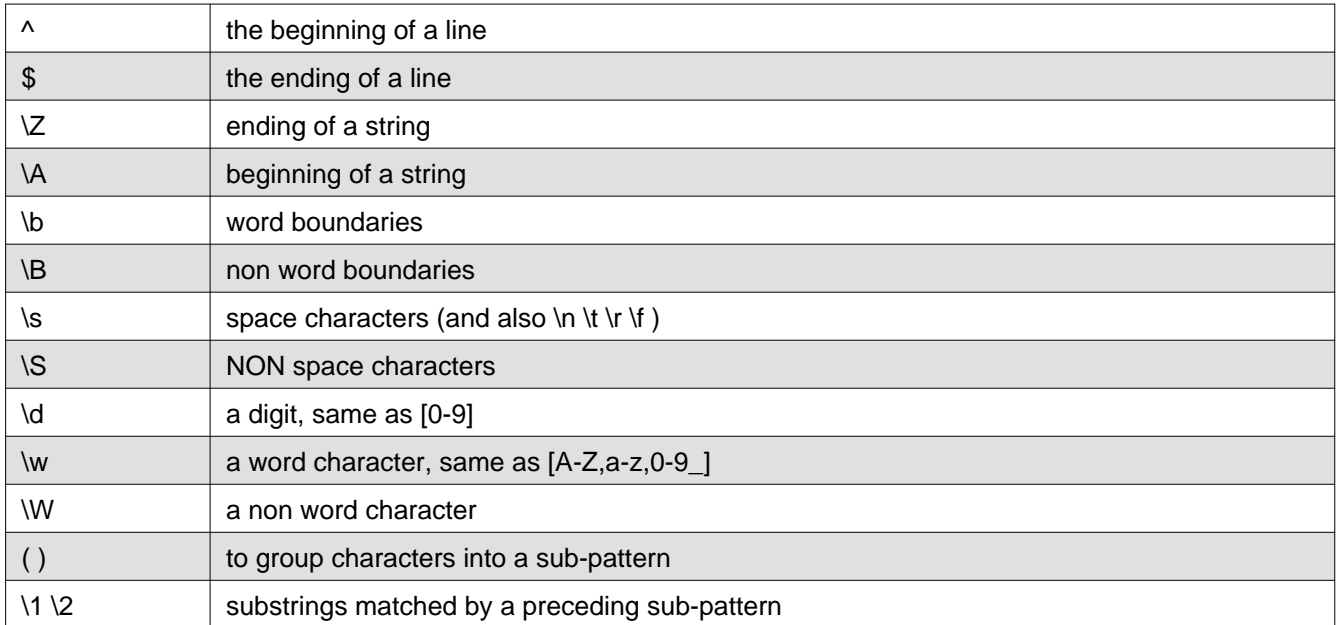

The operator: "**~=**" returns the index of the first match or nil if the match didn't occur; the **match method** returns instead a **MatchData object** with members containing the results of the match.

If sub-patterns are used, the substrings matched by the sub-patterns are also saved. String matched by sub-patterns can be used also into the match pattern itself.

The match methods have the following syntax:

 $\mathbb{F}$ 

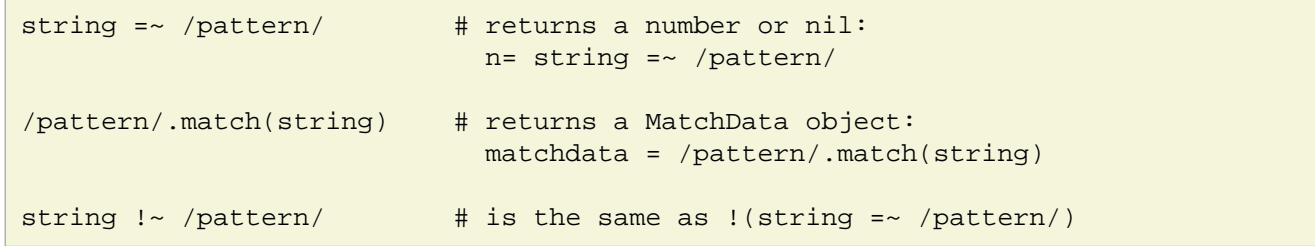

After a match some global variables, and a Matchdata object, are defined, the Matchdata object is saved in the global variable: "**\$~**

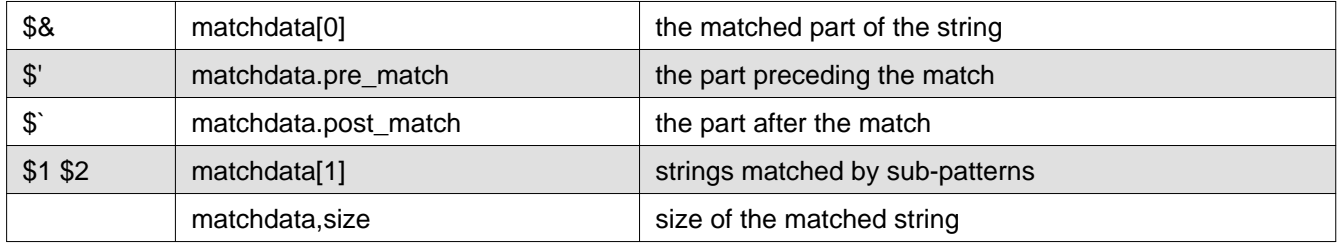

Regexp objects are also used for string substitution, using the **sub** and **gsub** methods; sub makes a single substitutions, *gsub* changes all the occurrences of the match:

```
"string".sub(/pattern/,"replacement string")
"string".gsub(/pattern/,"replacement string") # gsub for multiple substitutions
```
### Regular Expressions

```
"string".sub!(/pattern/) # sub!: for on-place replacement
"string".gsub!(/pattern/)
```
A block of statements can be associated to the sub and gsub methods, these blocks have, as argument, the matched string; the result of the block is substituted into the string (blocks of statements will be described further):

"string".sub(/pattern/)  $\{ |p|$  statements  $\}$  # "p" is the matched string "string".gsub(/pattern/) { |p| statements }

Patterns can be used to subdivide a string, by using the **scan** method:

```
"one word or two".scan(/\w+/) => ["one", "word", "or", "two"]
"one word or two".scan(/\w+/) {|w| statements } # also passing matches to a block
"string".scan(/(t).*(n)/) \{ |a,b| \text{ print } a,b \} # sub-matches given to the block
```
Examples of regular expression usage:

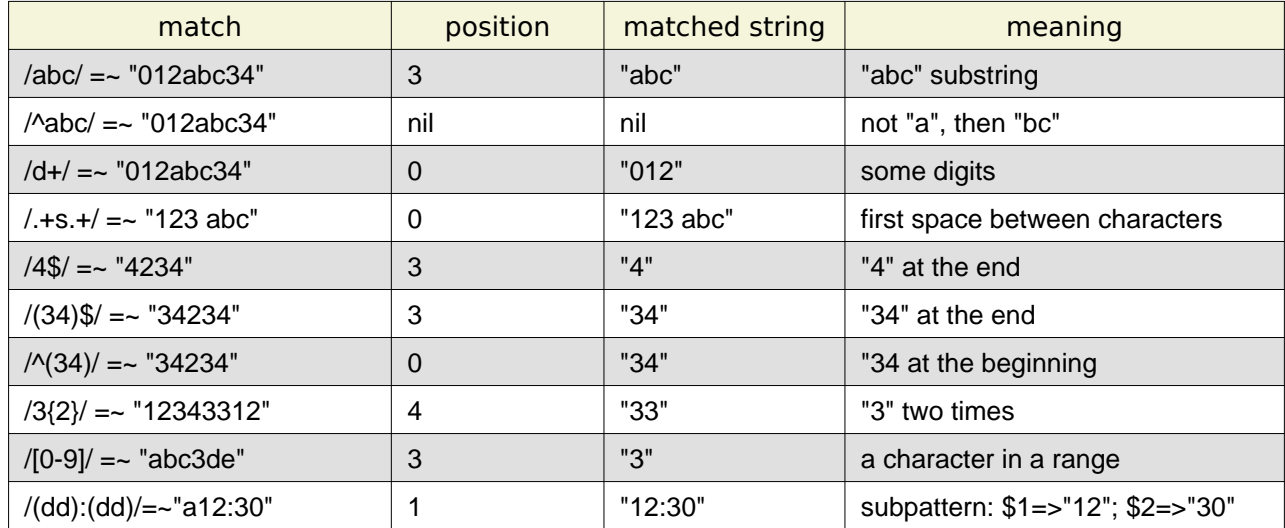

# <span id="page-53-0"></span>**Other Builtin Classes**

There are many other classes builtin into the Ruby interpreter, some of these are:

• **Dir**

to manage directory and files, with functions as: chdir, pwd, exists?, mkdir, new, delete. There are also some iterators on files. Dir.pwd is the current directory.

• **Exception**

to manage exceptions with methods: message , status, success? (true is status zero or nil) to s: a string representation of the message

• **File**

represents files, with all the unix functions for files and more, as: atime, ctime, dirname, executable?, directory?, file? ,exists?, readable? ,zero?, truncate, delete, new, rename, ftype, lstat ,link, symlink, path, size, stat

• **IO**

for input/output and functions as: new, pipe, open, read, write, sync, eof?, and many iterators on the file content.

• **Mutex**

a semaphore for synchronization of accesses to resources

#### • **Random**

random numbers

#### • **Struct**

A mini-class to contain strings which can be accessed by symbols:

```
Customer = Struct.new(:name, :surname) # => makes the Customer object
c1=Customer.new("giovanni", "bianco") # makes instances
c2=Customer.new("giovanna","rossi")
c1.name => "giovanni" # using builtin accessors
c1["name"] => "giovanni"
c1.members=> [:name, :surname] # using symbols as accessors
c1.to_a => ["giovanni", "bianco"]
c1.to_h : make an hash ( only for Ruby 2 )
```
#### • **Thread**

to manage threads , with function as fork, kill , new, stop.

### • **Time**

class for time and date:

```
t = Time.at(0) = > 1970-01-01 01:00:00 +0100t1= Time.gm(2000,"jan",1,20,15,1) => 2000-01-01 20:15:01 UTC
```
Raw Notes on the Ruby Language, Version: 25-11-2014 17:45, by Marcello Galli. Pg. 54 Downloaded from <http://www.helldragon.eu/>

```
t2= Time.local(2000,"jan",1,20,15,1) => 2000-01-01 20:15:01 -0600
t3= Time.new(2010, 12, 25, 8, 0, 0, "-06:00") # => 2010-12-25 08:00:00 -0600
tn = Time.now => 2014-08-27 16:04:34 +0200
tn.getgm = > 2014-08-27 14:06:40 UTC \# convert from local to UTC
Time.now.asctime => "Wed Aug 27 16:05:51 2014" # as an ASCII string
tn.strftime(special string ) # formatted as in the printf function of C
tn.strftime("today is %d/%m/%Y %H:%S") => "today is 27/08/2014 16:40"
tn.to_a => [40, 6, 16, 27, 8, 2014, 3, 239, true, "CEST"] # as an array
to_f ; to_i => giulian seconds from 1870
localtime i gmtime i \Rightarrow convert times in place
```
Parts of the data can be obtained by:

```
t = Time.at(0)t.min ; t.sec ; t.hour;
t.hour ; t.day ; t.mon; t.year; t.zone ;
t.wday ; t.mday;
t.sec ; t.usec ; t. nsec => in julian seconds, microseconds, nanoseconds
```
#### Iterators

# <span id="page-55-0"></span>**Iterators**

## <span id="page-55-1"></span>**The Enumerator Class**

The concept of iterator is implemented, in Ruby, by the **Enumerator class**, most iterator methods return an object of this class.

An Enumerator has the method **to\_a** to produce an array, the method **next** to extract (and delete) an element, a method **peek** to fetch the current value (without deletion), a method **rewind** to begin again the sequence and a method **each** that loops over the elements giving them, in turn, to a block:

```
a=Enumerator.new([1,2,3])
a.each \{|k| print k\} => 123
a.next \Rightarrow 1
a.next \Rightarrow 2 \# extract, and consume the element
a.peek => 3 # only fetch the current element
a.peek => 3 # always the same element without a "*next*"
a.next \Rightarrow 3
a.next => raise a StopIteration exception
a. rewind \# to begin again the sequence
a.next => 1
```
### <span id="page-55-2"></span>**The Enumerable Module**

Most iterators are implemented in the Enumerable module; this module is mixed into classes which contain sequences: Array, Hashes, Range, Struct, IO and Dir; since Ruby 1.9 the class String doesn't use the Enumerable module but implements all its own iterators.

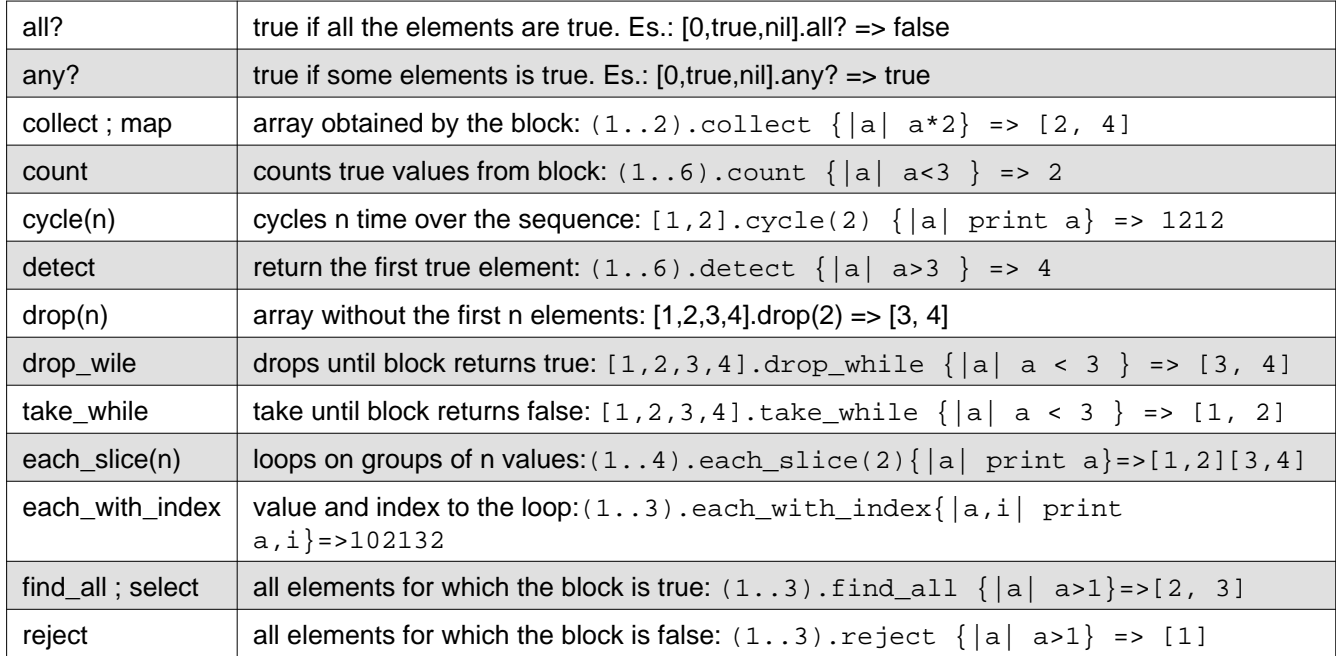

Some member of the module Enumerable are listed in the following table:

Raw Notes on the Ruby Language, Version: 25-11-2014 17:45, by Marcello Galli. Pg. 56 Downloaded from <http://www.helldragon.eu/>

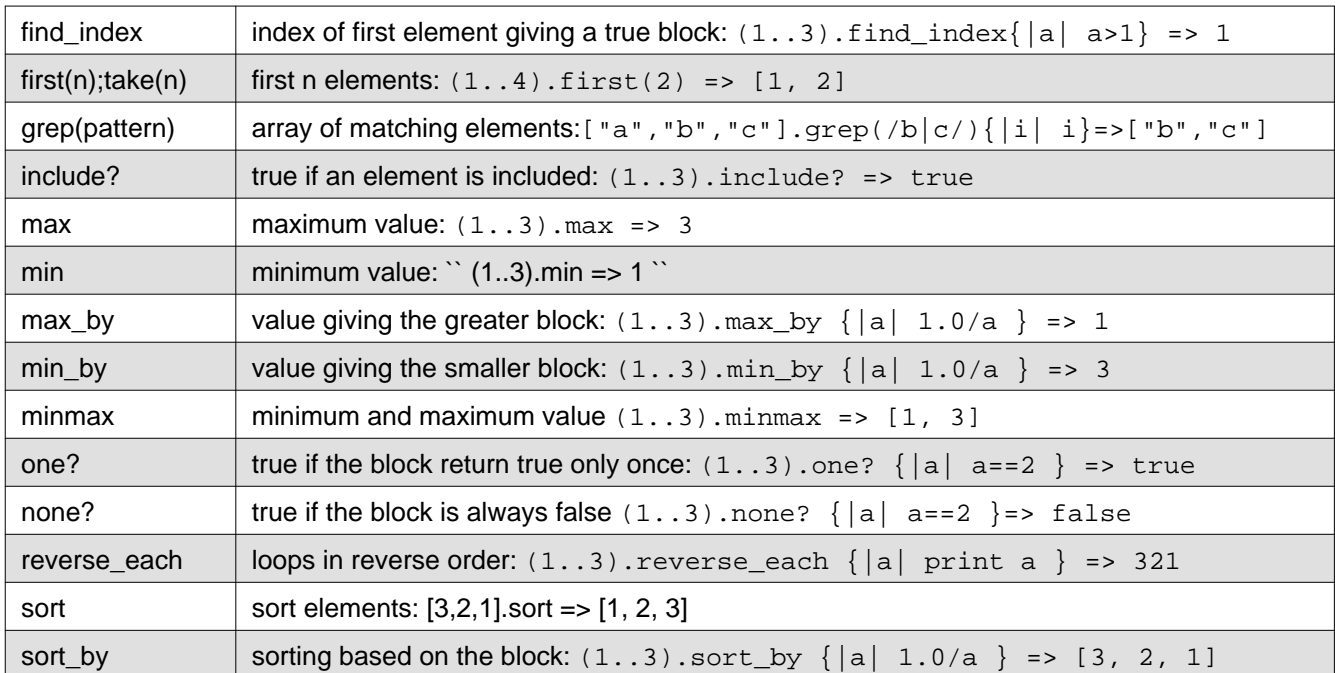

**flat\_map** can be used to build an array, by appending consecutive results of the block:

```
(1..2).flat_map{|a| [a,a+10,a+20]} => [1, 11, 21, 2, 12, 22]
```
**group\_by** can be used to build an hash, the block gives the keys:

 $(1..3).group_by { |a| a+100 } \Rightarrow {101=>1], 102=>1, 103=>1}$ 

minmax can have an associated block, giving a comparison expression which utilized the "<=>" operator; also **sort** can have an associated block:

```
(1..3).minmax \{|a,b| 1.0/a \iff 1.0/b \} => [3, 1]
(1..3).sort \{|a,b|, 1.0/a\iff 1.0/b\} => [3, 2, 1]
```
## <span id="page-56-0"></span>**Some iterator for numerics**

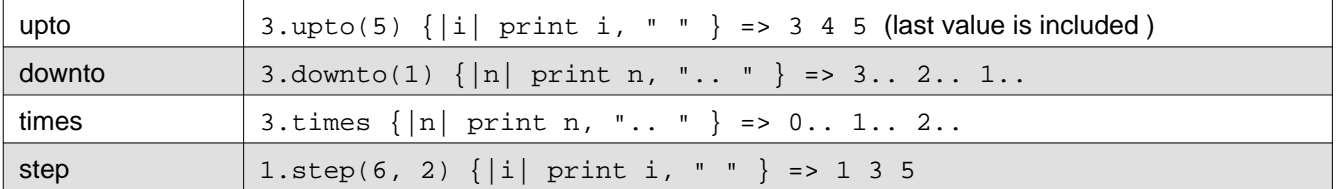

If the block is missing these methods return an Enumerator object which can be converted to an array with the to a method

```
3.upto(5).to_a => [3, 4, 5]
```
Raw Notes on the Ruby Language, Version: 25-11-2014 17:45, by Marcello Galli. Pg. 57 Downloaded from <http://www.helldragon.eu/>

3.downto(1).to\_a => [3, 2, 1] 3.times.to\_a => [0, 1, 2]  $1.step(6, 2).to_a$  =>  $[1, 3, 5]$ 12.2.step(14.0,0.5).to\_a => [12.2, 12.7, 13.2, 13.7]

## <span id="page-57-0"></span>**Some Iterators for Strings**

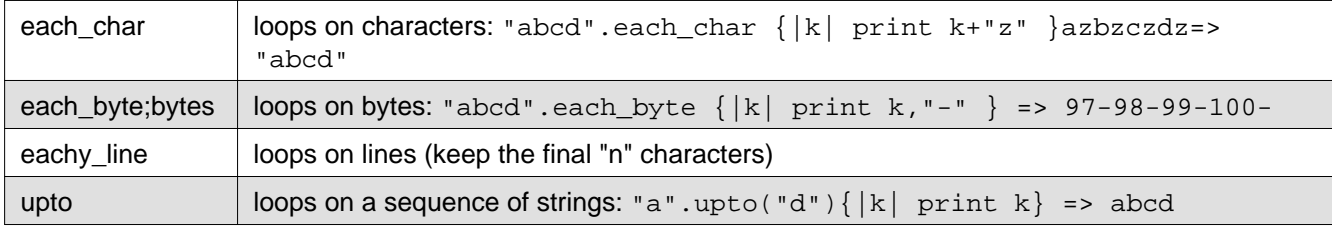

Also these methods, if the block is not present, return an iterator which can be converted to an array.

## <span id="page-57-1"></span>**Some Iterators for Arrays**

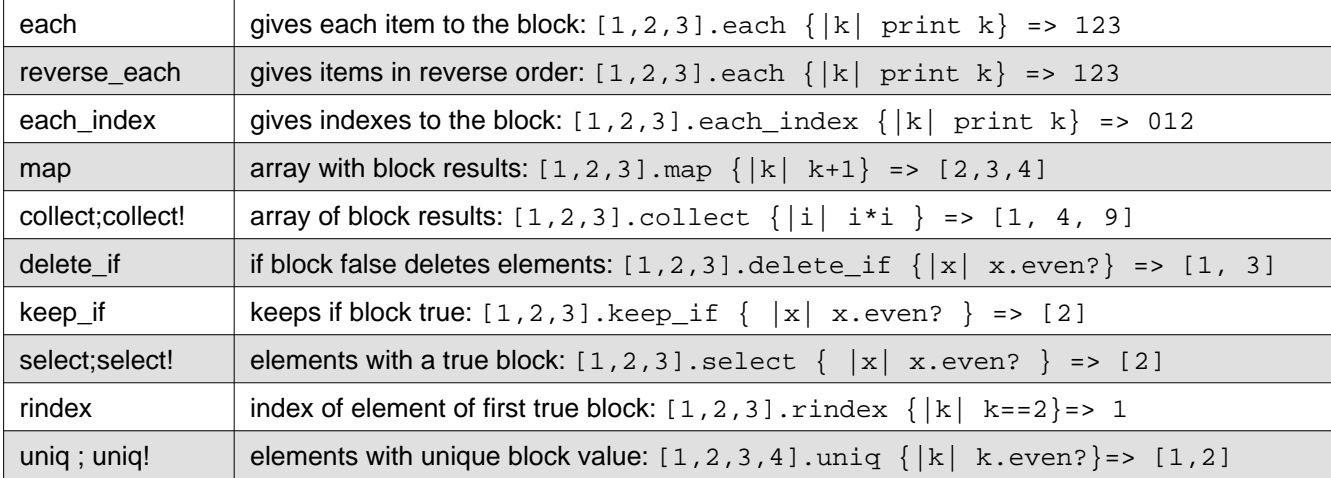

The creator of arrays can also be used as an iterator:

 $a=Array.new(3) { |i| i} = |0, 1, 2]$ 

## <span id="page-58-0"></span>**Some Iterators for Hashes**

Hashes has iterators similar to the iterators for arrays, but give different arguments to the block:

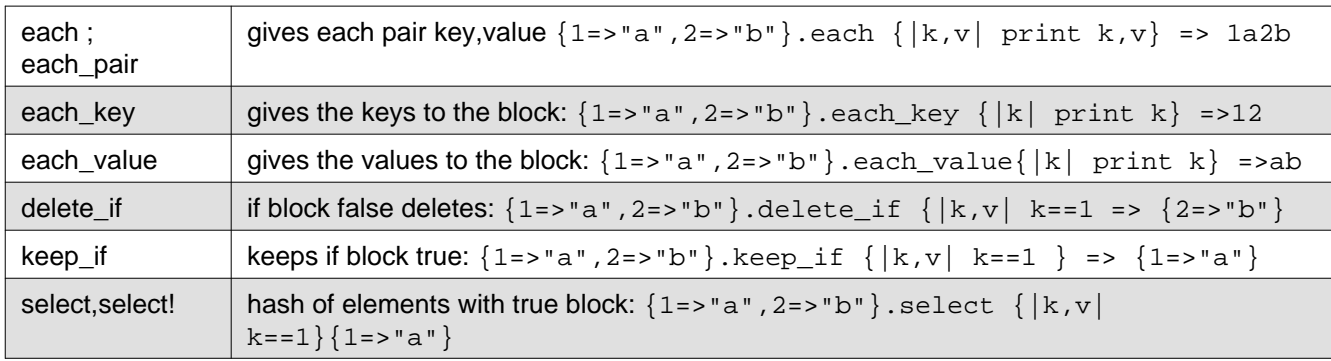

The **merge** method can be used associated with a block: when there are duplicated keys the block is executed and the new value for the key is the the block result

 ${1=>^n a^n, 2=>^n b^n}.merge({1=>^nx",3=>^nz"\})$   ${|key,v1,v2|}$   $v1+v2$   $=> {1=>^n ax", 2=>^nb", 3=>^nz"\}$ 

### Input/Output

# <span id="page-59-0"></span>**Input/Output**

For input/output there is a "**File class**" which inherits the "**IO class**". The File class has methods to interact with the file system and the *IO class* has methods to read and write files, but general usage statements as "print", "open", "close", are methods of the Object class.

There are also some useful iterators to deal with files.

A file is represented by a "File object", an instance of the "File class"; Ruby treats input and output as is done by the Unix system: files are simple streams of bytes; there are global variables referring to the default streams for reading, writing and writing error messages: "**\$stdin, \$stderr, \$stdin**. These are instance of the IO class. There are also constants referring to these streams: **STDIN, STDOUT, STDERR**.

The function: **open** returns a File object:

```
f=open(filename,"access string")
```
If the filename begins with "|" it is a Unix named pipe; the access string defines the access method: read-only, read-write append etc.

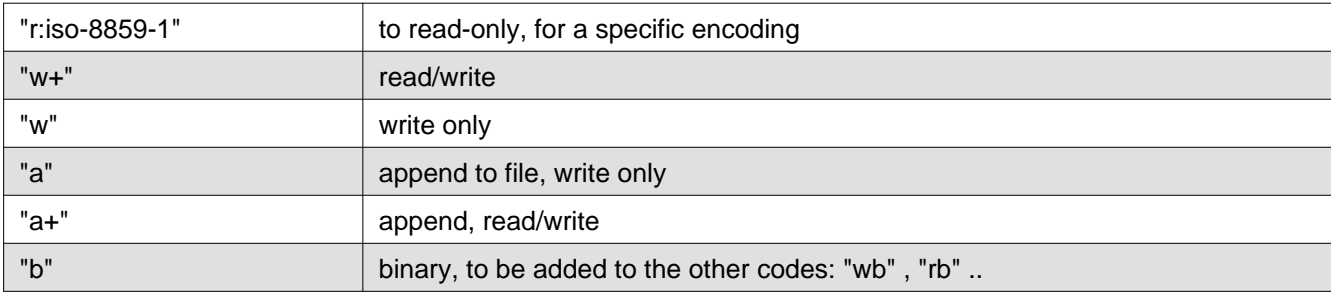

Some methods useful to read a file are listed in the following table; "f" is the file object:

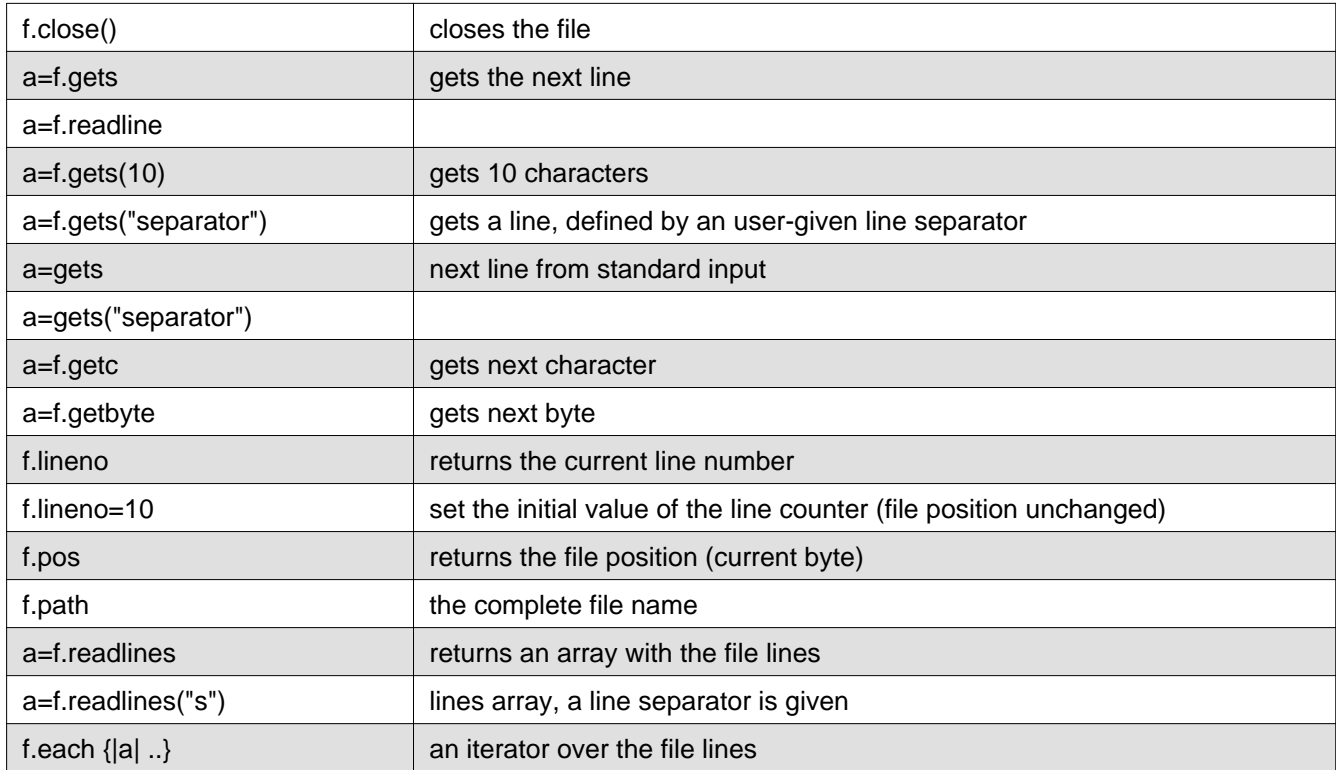

Raw Notes on the Ruby Language, Version: 25-11-2014 17:45, by Marcello Galli. Pg. 60 Downloaded from <http://www.helldragon.eu/>

### Input/Output

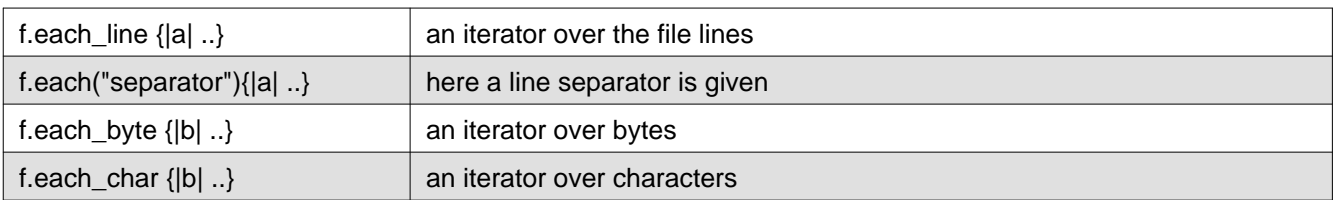

In the following table some methods of the File class, useful to deal with files:

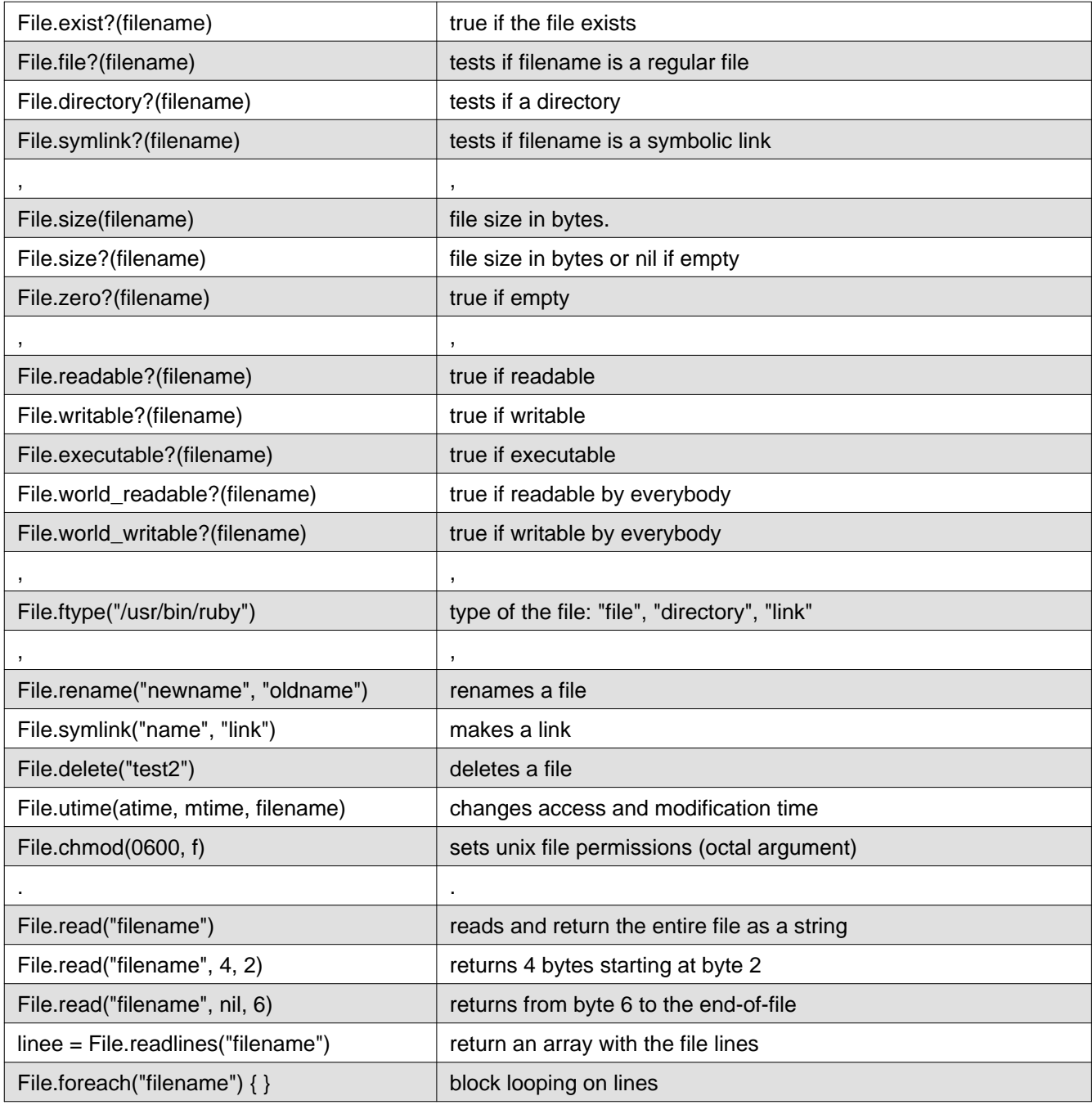

#### Input/Output

The following examples show how the functions **putc**, **puts**, **print**, **write** can be used for output:

```
o = STDOUT
o.putc(65) # writes the single byte 65 (capital A)
o.putc("B") # writes the single byte 66 (capital B)
0 \leq x # print 'x'
o \ll x \ll y # print 'x' and 'y'
o.print s
o.printf fmt,*args # the printf function of C
o.puts # prints a newline
o.puts x # prints 'x', then a newline
o.write s # doesn't print a final newline
```
The following examples show how a specific position in a file can be accessed (random access):

```
f = File.open("test.txt")
f.pos # returns the current byte, same as: 'f.tell'
f.pos = 10 # set the position counter to 10
f.rewind # goes to the beginning of the file
f.seek(10) # go to byte 10, same as: 'f.seek(10, IO::SEEK_SET)'
f.seek(10, IO::SEEK_CUR) # skips 10 bytes from current position
f.eof? # tests if at end of file
f.closed? # tests if the file has been closed
f.tty? # tests if the stream is the interactive console
```
Ruby doesn't write immediately to e file when a print statement is issued, but use memory buffers for a temporary storage to optimize the writing times; the operating system uses its own buffers too: the Ruby output is buffered by Ruby, then given to the system and stored again; the writing is not a real-time process; but some Ruby functions can control the buffering:

```
out=File.open('filename')
out.write("abcd")
out.flush # flush the Ruby output buffer for this stream
  # to set the buffer mode:
out.sync = true # buffers are flushed after every write
out.sync = false # output is buffered by Ruby
out.sync # show the current buffer mode
out.fsync # flush the system buffers (not possible for some systems)
```
Raw Notes on the Ruby Language, Version: 25-11-2014 17:45, by Marcello Galli. Pg. 62 Downloaded from <http://www.helldragon.eu/>

#### Modules

# <span id="page-62-0"></span>**Modules**

A module is a collection of classes and methods, stored in a file and defining a namespace. A module is an instance of the **Module class**, the "Module" class is inherited by the class: "Class", whose instances are the class definitions.

A module in a file named "nomefile.rb" can be included in a Ruby program and executed with the "**load**" or the "**require**" statements.

To use a method or a constant defined into a module the method or the constant name must be prefixed with the module name as: "Math::sin(90.0); Math::Pl" "::" being the "resolution" operator.

Modules can be nested.

A module is defined by the keyword "module" ; the name of a module has the first letter capitalized; the name is a constant associated with the module

```
module Nomemodulo # module definition
  class \dots # definition of a class in the module
   end
 def ... \qquad \qquad # definition of a function in the module end
end
```
Modules can be included into a class (mixins); if variables are defined into the module, module accessor functions have to be defined in the module to use the variables as attributes of instances of the class including the module.

The statement "**include**" mixes a module into the namespace of a class, if the module is in its own file, and not in the same file of the class, the file containing the module must be loaded with "load" or "require" before the inclusion in the class:

```
module Mod # a simple module
 def func # with a simple method
    "A function of Mod!"
  end
end
class Classe
   include Mod # mixed into a class
end
b=Classe.new # an instance
b.respond_to? :func => true # responds to the module method
b.respond_to? "func" => true
b. func \# => "A function of Mod!"
```
Raw Notes on the Ruby Language, Version: 25-11-2014 17:45, by Marcello Galli. Pg. 63 Downloaded from <http://www.helldragon.eu/>

### Builtin Modules

The extend method can insert a module into an instance, and the methods of the module become singleton methods of the instance:

```
module Mod
  def func
     "A function of Mod!"
   end
end
a = 1a.extend(Mod)
a.func \# \Rightarrow "A function of Mod!"a.singleton_methods # => ["func"]
```
When, for an object, the **freeze** method is called, the object can't be extended with a module.

### <span id="page-63-0"></span>**Builtin Modules**

Many functionality is offered by a number of builtin modules, as Math, for mathematics functions, or Marshal, to transform complex objects into a single string. Some builtin modules are listed in the following table

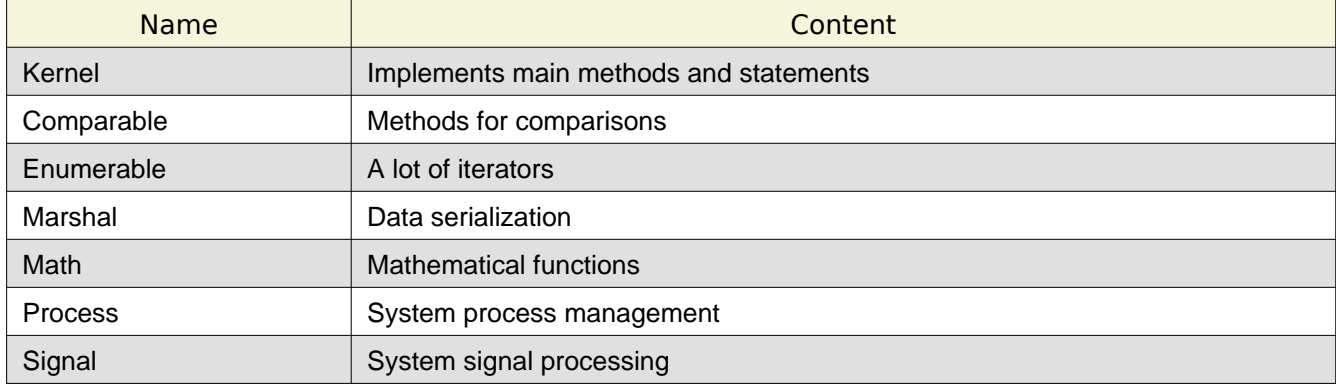

## <span id="page-63-1"></span>**Standard Library**

What is not implemented into the languages or the builtin modules is into a standard library, structured into modules and distributed along with the language; there are about hundred modules in the standard library, in the following table a list of some modules.

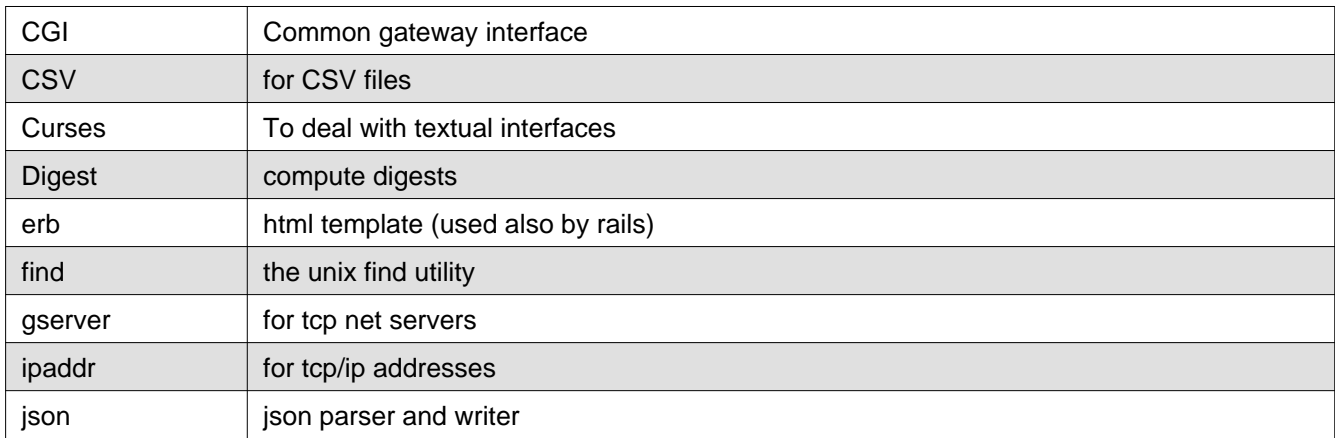

### Builtin Modules

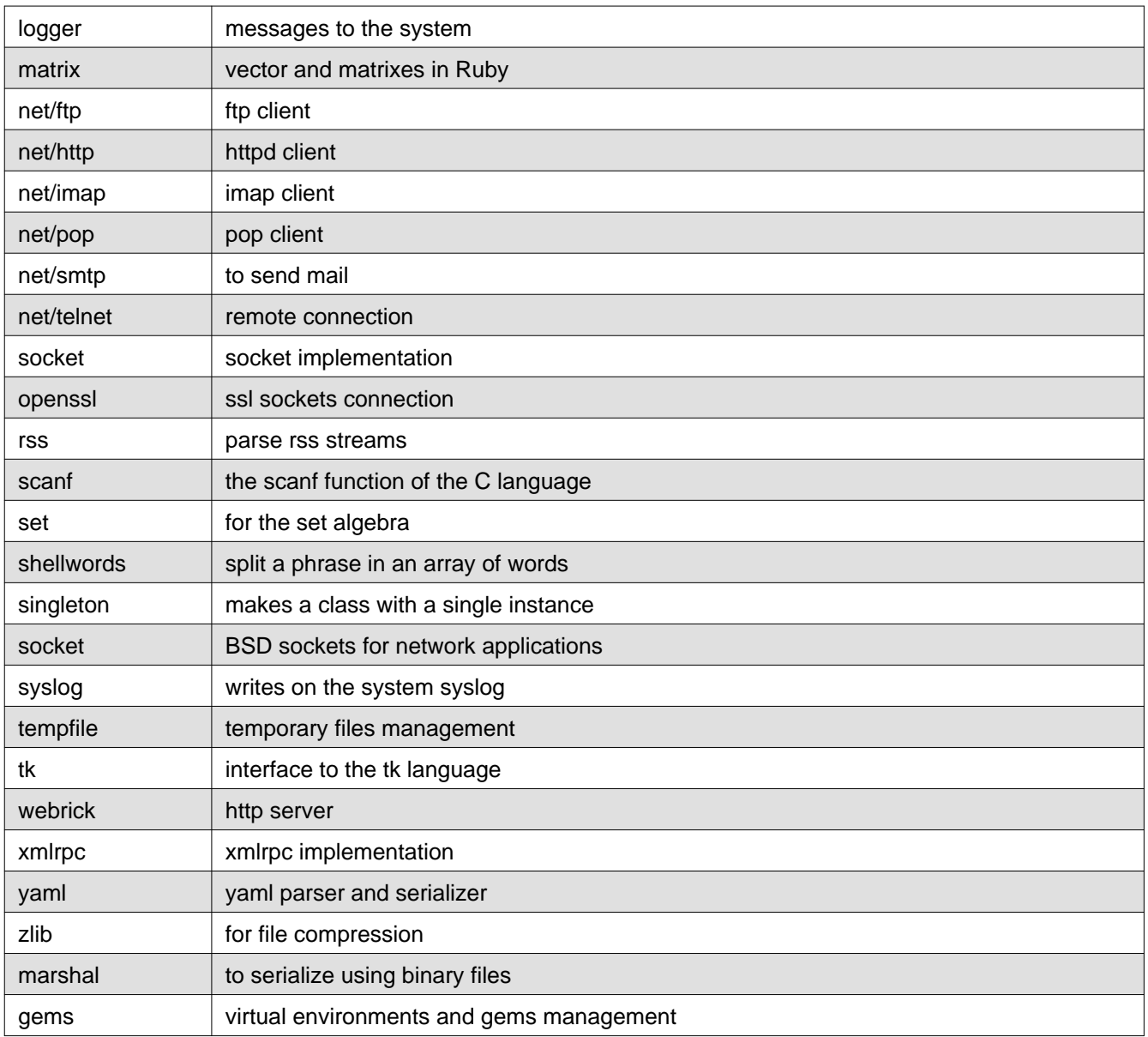